# **edo Documentation**

*Release 0.3.6*

**Henry Wilde**

**Jan 20, 2021**

## **CONTENTS**

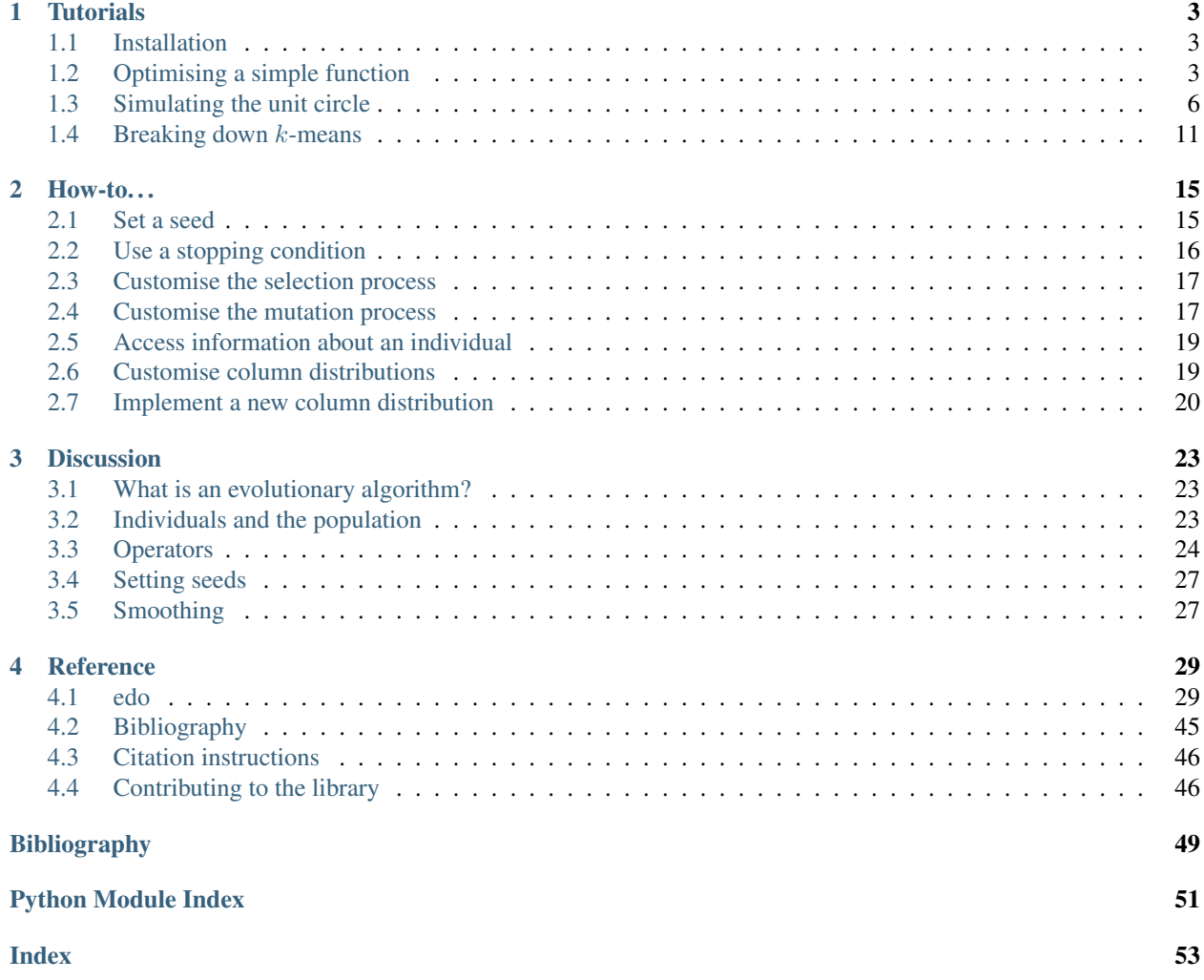

The edo library provides an evolutionary algorithm that optimises any real-valued function over a subset of the space of all possible datasets that we call *Evolutionary Dataset Optimisation*. The output of the algorithm is a bank of effective datasets for which the provided function performs well that can then be studied.

The applications of this method are varied but an important and relevant one is in learning an algorithm's strengths and weaknesses.

When determining the quality of an algorithm, the standard route is to run the comparable algorithms on a finite set of existing (or newly simulated) datasets and calculating some metric. The algorithm(s) with the smallest value of this metric are chosen to be the best performing.

An issue with this approach is that it pays little regard to the reliability and quality of the datasets being used, which begs the question: what makes a dataset "good" for an algorithm? Or, why is it that an algorithm performs well on some datasets but not others?

By passing the objective function of the algorithm to the edo.DataOptimiser class, questions like these can be answered by studying the properties of the resultant datasets. Beyond that, a combination of objective functions could be used to determine how an algorithm performs against any number of other algorithms. A comprehensive description of the evolutionary algorithm and an examplar case study is available at [https://doi.org/10.1007/s10489-019-01592-4.](https://doi.org/10.1007/s10489-019-01592-4)

### **CHAPTER**

### **ONE**

## **TUTORIALS**

<span id="page-6-0"></span>In these tutorials, we will make use of a few small examples to demonstrate how edo is used and can be applied to various mathematical problems. Before that, however, the library needs to be installed.

### <span id="page-6-1"></span>**1.1 Installation**

The edo library requires Python 3.6+ and is pip-installable:

```
$ python -m pip install edo
```
To install from source then clone the GitHub repo:

```
$ git clone https://github.com/daffidwilde/edo.git
$ cd edo
$ python setup.py install
```
## <span id="page-6-2"></span>**1.2 Optimising a simple function**

Suppose we want to optimise the function  $f(x) = x^2$  across some part of the whole real line.

We can consider each  $x$  to be a dataset with exactly one row and one column like so:

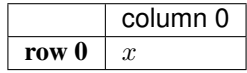

For the sake of this example, let us assume our initial population has 100 individuals in it, each of whom are uniformly distributed. Further, let us assume these uniform distributions randomly sample their bounds from between -1 and 1.

### **1.2.1 Formulation**

To formulate this in edo we will need the library and the Uniform distribution class:

```
[1]: import edo
    from edo.distributions import Uniform
```
Our fitness function takes an individual and returns the square of its only element:

[2]: **def** xsquared(individual):

```
return individual.dataframe.iloc[0, 0] ** 2
```
We configure the Uniform class as needed and then create a Family instance for it:

```
[3]: Uniform.param_limits["bounds"] = [-1, 1]families = [edo.Family(Uniform)]
```
Note: The Family class is used to handle the various instances of the distribution classes used in a run of the evolutionary algorithm (EA).

With that, we're ready to run the EA with the DataOptimiser class:

```
[4]: opt = edo.DataOptimiser(
        fitness=xsquared,
       size=100,
       row_limits=[1, 1],
        collimits=[1, 1],
        families=families,
        max_iter=5,
    )
    pop_history, fit_history = opt.run(random_state=0)
```
The edo. DataOptimiser.run method returns two things:

- pop\_history: a nested list of all the edo.Individual instances organised by generation
- fit\_history: a pandas. DataFrame containing the fitness scores of all the individuals

With these, we can see how close we got to the true minimum and what that individual looked like:

```
[5]: idx = fit_history["fitness"].idxmin()
    best_fitness = fit_history["fitness"].min()
    generation, individual = fit_history[["generation", "individual"]].iloc[idx]
    best_fitness, generation, individual
[5]: (1.0230389458133027e-06, 0, 56)
[6]: best = pop_history[generation][individual]
```

```
[6]: Individual(dataframe= 0
    0 0.001011, metadata=[Uniform(bounds=[-0.15, 0.83])])
```
So, we are definitely heading in the right the direction but we might want to take a closer look at the output of the EA.

best

### **1.2.2 Visualising the results**

To get a better picture of what has come out of the EA, we can plot the fitness progression and some of the individuals.

```
[7]: import matplotlib.pyplot as plt
    import numpy as np
```

```
[8]: \Box, ax = plt.subplots(dpi=300)
    for gen, data in fit_history.groupby("generation"):
        ax.boxplot(data["fitness"], positions=[gen], widths=0.5, sym=".")
    ax.set(xlabel="Epoch", ylabel="$\log (f(x)) = \log (x^2) $", yscale="log")
```

```
[8]: [Text(0.5, 0, 'Epoch'), Text(0, 0.5, 'S\\log (f(x)) = \lceil S(x^2) \rceil, None]
```
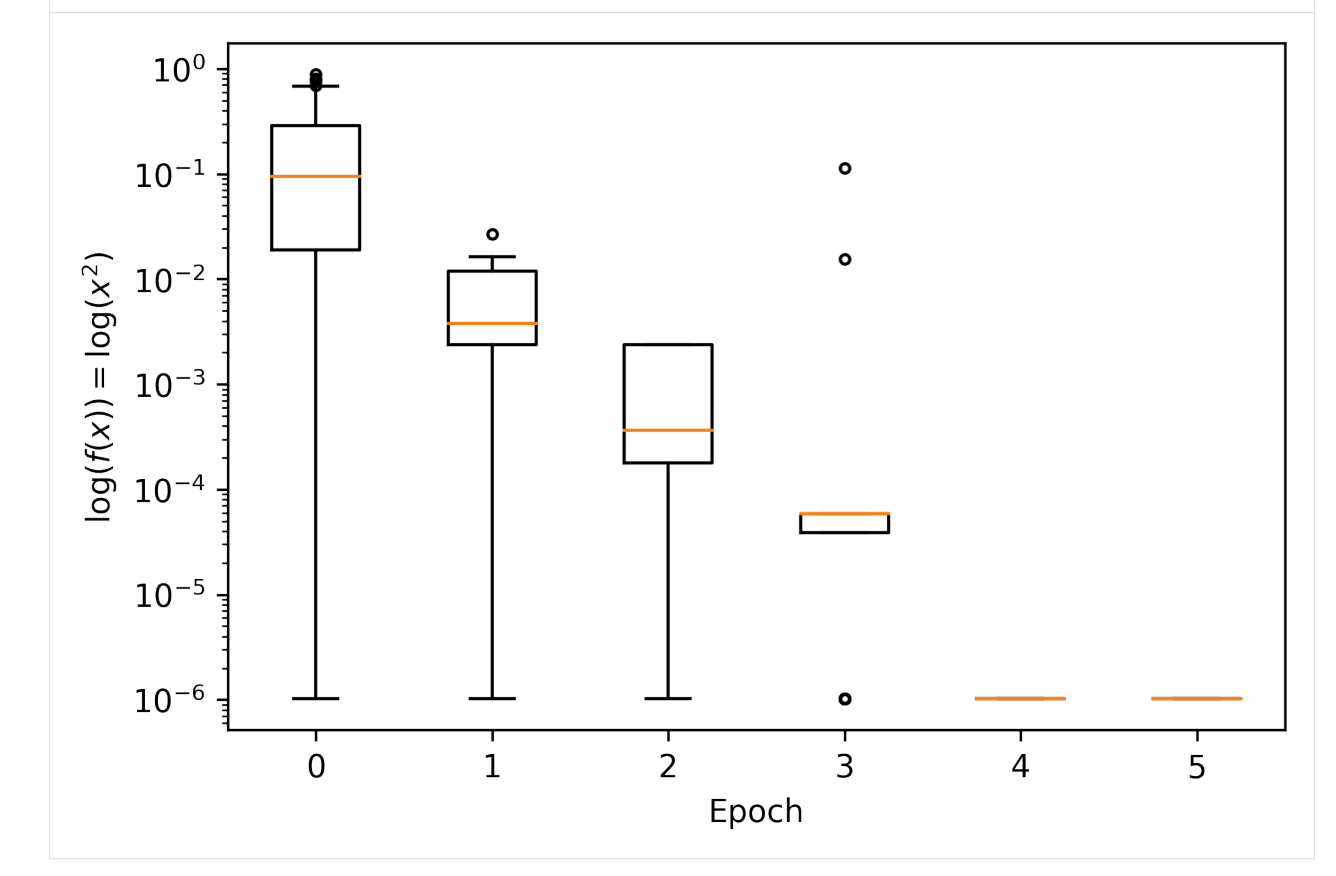

```
[9]: _, axes = plt.subplots(2, 3, dpi=300, sharex=True, sharey=True)
    axes = npreshape(axes, 6)for i, (generation, ax) in enumerate(zip(pop_history, axes)):
        xs = npu1inspace(-1, 1, 300)ax.plot(xs, xs ** 2, color="tab:gray", lw=1, zorder=-1)
        xs = np.array([ind.dataframe.iloc[0, 0] for ind in generation])
        ax.\text{scatter}(xs, xs \star x 2, color= "tab:orange", marker=",")xlabel = "$x$" if i > 2 else None
```
(continues on next page)

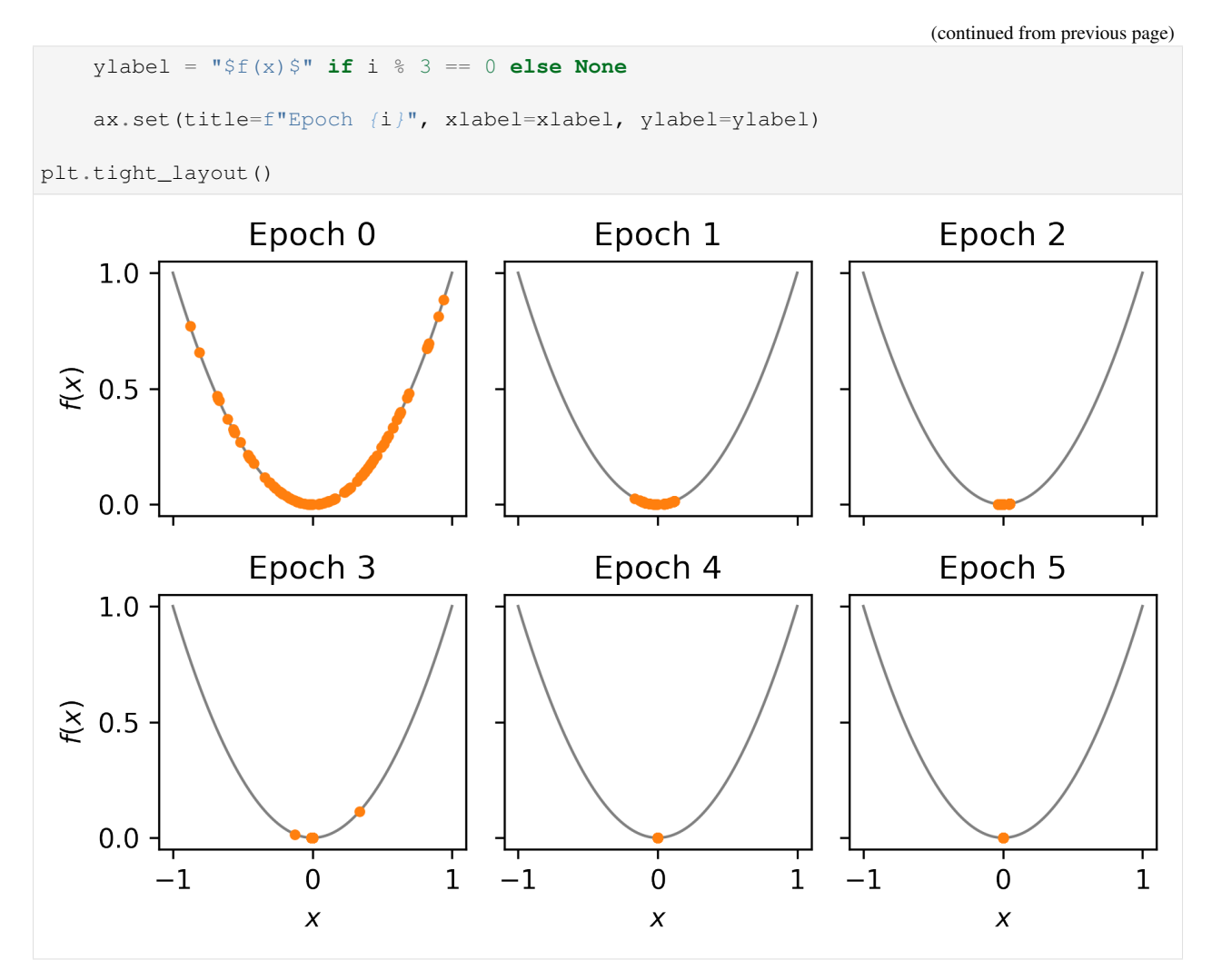

This looks good! The EA appears to be converging somewhere near\* the optimal value.

\* NB: *near* could be considered a little loose but this sort of simple optimisation task is not really what edo is for.

Generated by [nbsphinx](http://nbsphinx.readthedocs.io/) from a [Jupyter](https://jupyter.org/) notebook. Formatted using [Blackbook.](https://github.com/Nikoleta-v3/blackbook)

## <span id="page-9-0"></span>**1.3 Simulating the unit circle**

Consider the following scenario. Let X be a dataset with two columns denoted by  $X_r$  and  $X_a$  respectively, each containing  $n \in [50, 100]$  values. The values of  $X_a$  are drawn from the interval  $[-2\pi, 2\pi]$  while those in  $X_r$  may take values from  $[0, 2]$ .

Our aim is to find a dataset  $X$  that maximises the following function:

$$
f(X) = \frac{\text{Var}\left(X_a\right)}{\max_{x \in X_r} |x - 1|}
$$

That is, a dataset which maximises the variance of one column and minimises the maximal distance from one of the other.

Such a dataset would describe the polar coordinates of some set of points along the unit circle where the points in  $X_r$ corresponds to the radii and those in  $X_a$  correspond to the angle from the origin in radians.

### **1.3.1 Formulation**

For the sake of ease, we will assume that each column of  $X$  can be uniformly distributed between the prescribed bounds.

Then, to formulate this scenario in edo, we will have to create some copies of the Uniform class.

```
[1]: import edo
    import numpy as np
    import pandas as pd
     from edo.distributions import Uniform
[2]: class RadiusUniform(Uniform):
         name = "RadiusUniform"
         param\_limits = { "bounds". [0, 2]}class AngleUniform(Uniform):
         name = "AngleUniform"
         param_limits = {\text{("bounds": }[-2 * np.pi, 2 * np.pi] }
```
To keep track of which column is which when calculating the fitness of an individual, we will use a function to extract that information from the metadata.

```
[3]: def split_individual(individual):
        """ Separate the columns of an individual's dataframe. """
        df, metadata = individual
        names = [m.name for m in metadata]
        radii = df[names.index("RadiusUniform")]
        angles = df[names.index("AngleUniform")]
        return radii, angles
    def fitness(individual):
        """ Determine the similarity of the dataset to the unit circle. """
        radii, angles = split_individual(individual)
        return angles.var() / (radii - 1).abs().max()
```
Given that this is a somewhat more complicated task than the previous tutorial, we will employ the following measures:

- A smaller proportion of the best individuals in a population will be used to create parents
- The algorithm will be run using several seeds to explore more of the search space and to have a higher degree of confidence in the output of edo

```
[4]: pop_histories, fit_histories = [], []for seed in range(5):
        families = [edo.Family(RadiusUniform), edo.Family(AngleUniform)]
```
(continues on next page)

(continued from previous page)

```
opt = edo.DataOptimiser(
       fitness,
       size=100,
        row_limits=[50, 100],
        col\_limits=[(1, 1), (1, 1)],families=families,
        max_iter=30,
        best_prop=0.1,
       maximise=True,
    )
   pops, fits = opt.run(random_state=seed)
   fits["seed"] = seed
   pop_histories.append(pops)
    fit_histories.append(fits)
fit_history = pd.concat(fit_histories)
```
### **1.3.2 Visualising the results**

As before, we can plot the fitness progression across these runs using matplotlib.

```
[5]: import matplotlib.pyplot as plt
```

```
[6]: \Box, ax = plt.subplots(dpi=300)
    epochs = range(0, 31, 2)fit = fit_history[fit_history["generation"].isin(epochs)]
    xticklabels = []
    for pos, (gen, data) in enumerate(fit.groupby("generation")):
        ax.boxplot(data["fitness"], positions=[pos], widths=0.5, sym=".")
        xticklabels.append(gen)
    ax.set_xticklabels(xticklabels)
    ax.set_xlabel("Epoch")
    ax.set_ylabel("Fitness")
[6]: Text(0, 0.5, 'Fitness')
```
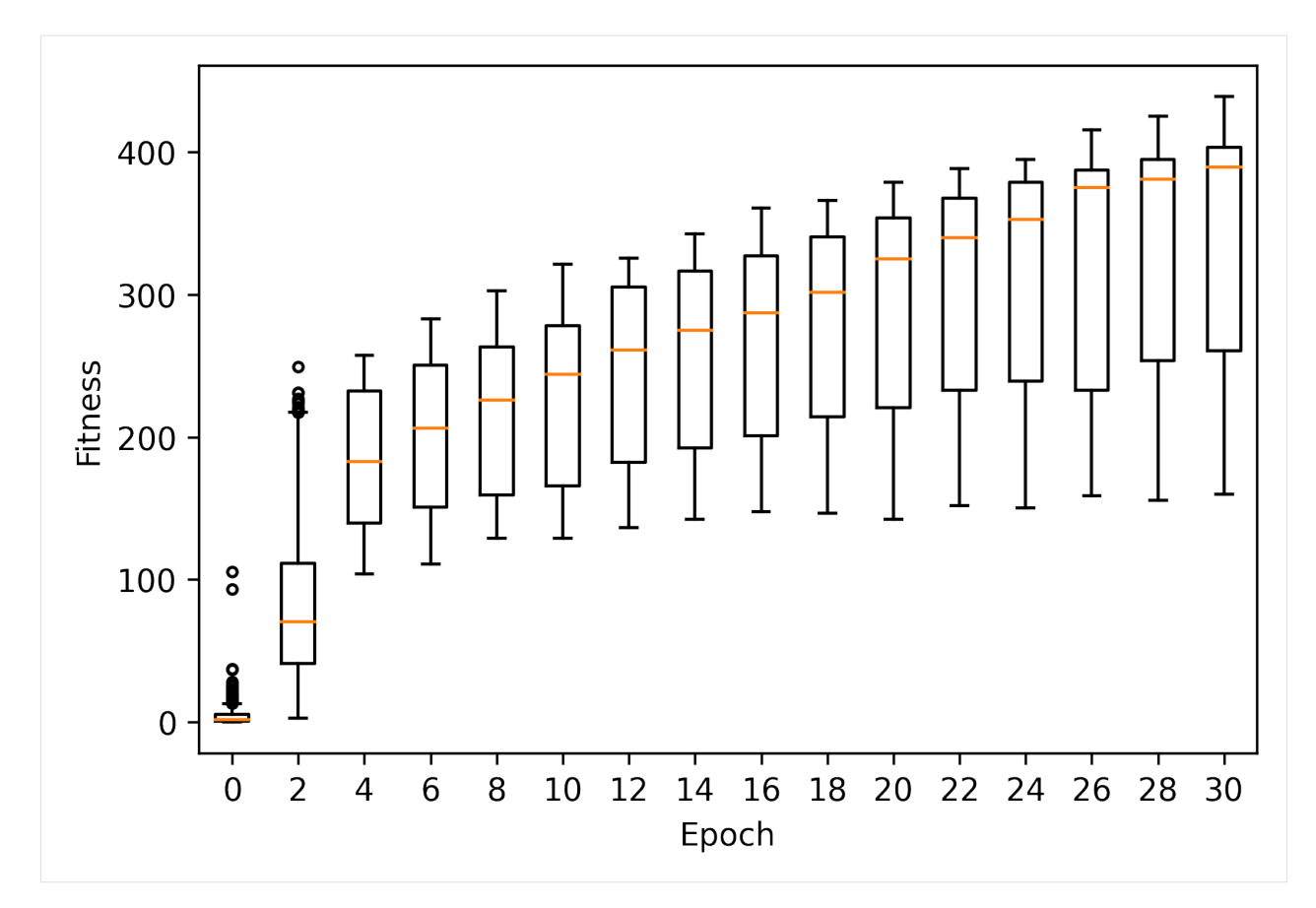

We can also take a look at the best individual across all runs.

```
[7]: idx = fit_history["fitness"].idxmax()
    seed, gen, ind = fit_history[["seed", "generation", "individual"]].iloc[idx]
    best = pop_histories[seed][gen][ind]
    seed, gen, ind, best
[7]: (0,
     30,
     49,
     Individual(dataframe= 0 1
     0 1.005690 -4.928099
     1 0.971288 1.524298
     2 1.000057 -5.924903
     3 0.941059 2.931472
     4 0.984278 3.252393
     .. ... ...
     89 0.989021 4.615850
     90 1.022580 3.276894
     91 0.992919 3.266881
     92 1.027503 -4.978339
     93 1.004182 4.431548
     [94 rows x 2 columns], metadata=[Uniform(bounds=[0.93, 1.05]), Uniform(bounds=[-6.0, \frac{1}{2}]\rightarrow4.74])]))
```

```
[8]: \Box, ax = plt.subplots(dpi=300)
    circle = plt.Circle((0, 0), 1, fill=False, linestyle="-", color="tab:gray")
    ax.add_artist(circle)
    radii, angles = split_individual(best)
    xs, ys = radii * npicos(angles), radii * np.sin(angles)
    scatter = ax \cdot scatter(xs, ys, marker="."')ax.set(xlim=(-1.5, 1.5), ylim=(-1.5, 1.5), aspect="equal")[8]: [(-1.5, 1.5), (-1.5, 1.5), None]
```
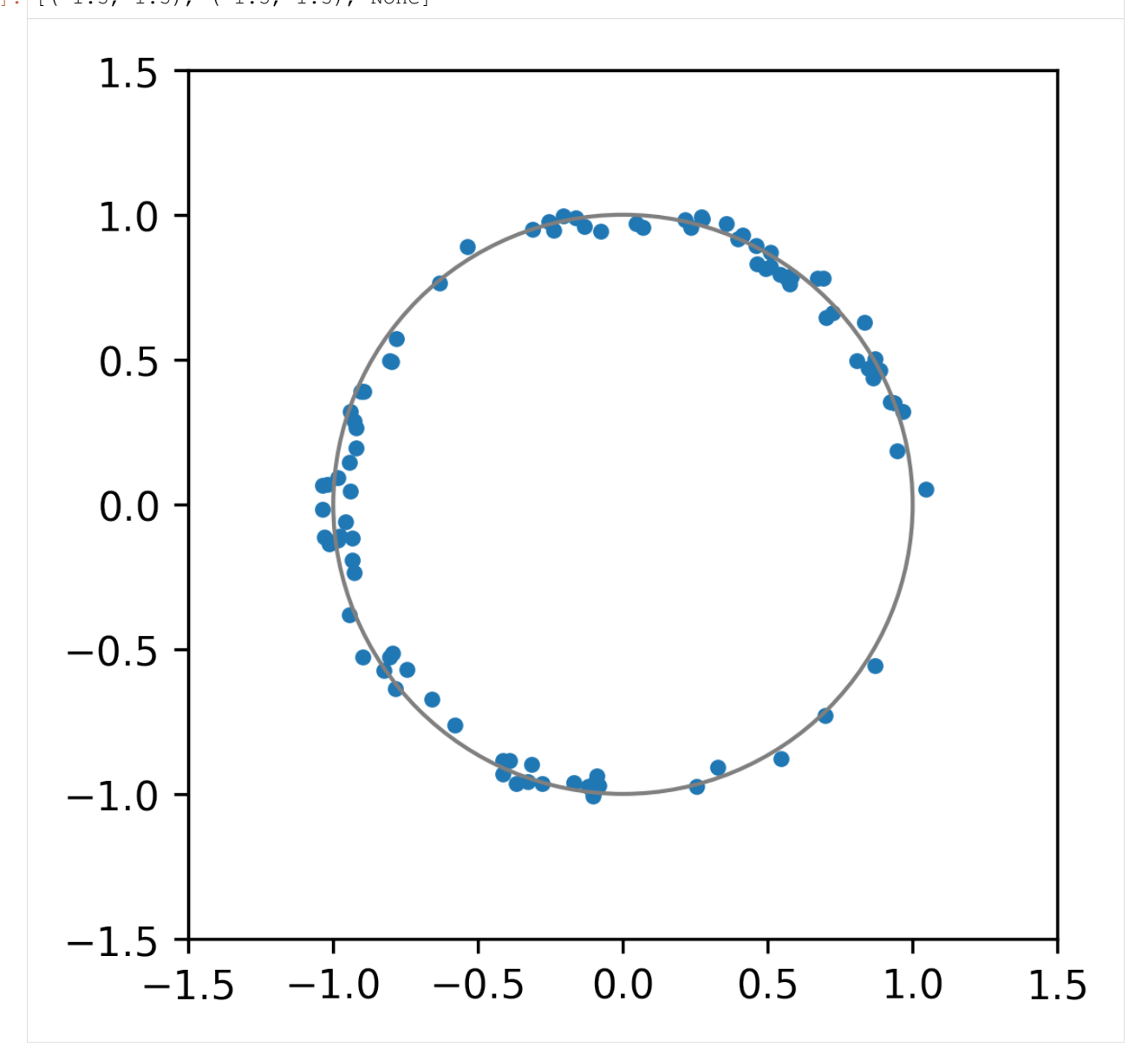

That's a pretty good approximation to a circle. Nice.

Generated by [nbsphinx](http://nbsphinx.readthedocs.io/) from a [Jupyter](https://jupyter.org/) notebook. Formatted using [Blackbook.](https://github.com/Nikoleta-v3/blackbook)

## <span id="page-14-0"></span>**1.4 Breaking down k-means**

In this tutorial we will be examining Lloyd's algorithm for  $k$ -means clustering. Specifically, we will be looking at datasets restricted to the plane.

This tutorial has been adapted from the case study in the publication associated with this library [\[WKG20\].](../../reference/bibliography.rst)

### **1.4.1 Formulation**

In our case, we have a two-dimensional dataset with between 20 and 60 rows taken from the unit interval that must be split into three parts, i.e. we will be clustering each dataset using  $k$ -means with  $k = 3$ .

The fitness of an individual will be determined by the final inertia of the clustering. The inertia is the within-cluster sum-of-squares and has an optimal value of zero.

However, given that k-means is stochastic, we will use some *[smoothing](#page-30-1)* to counteract this effect and get a more reliable fitness score.

```
[1]: import edo
    import numpy as np
    from edo.distributions import Uniform
    from sklearn.cluster import KMeans
```

```
[2]: def fitness(individual, num_trials):
```

```
inertias, labels = [], []
for seed in range(num_trials):
   km = KMeans(n_clusters=3, random_state=seed).fit(individual.dataframe)
   inertias.append(km.inertia_)
   labels.append(km.labels_)
individual.labels = labels[np.argmin(inertias)]
```

```
return np.min(inertias)
```

```
[3]: Uniform.param_limits["bounds"] = [0, 1]
```

```
opt = edo.DataOptimiser(
   fitness,
   size=50,
   row_limits=[10, 50],
   col\_limits=[2, 2],families=[edo.Family(Uniform)],
   max_iter=5,
   best_prop=0.1,
)
pop_history, fit_history = opt.run(random_state=0, fitness_kwargs={"num_trials": 5})
```
### **1.4.2 Visualising the results**

As always, we can plot the fitness progression to get an idea of how far the EA has taken us.

```
[4]: import matplotlib.pyplot as plt
```
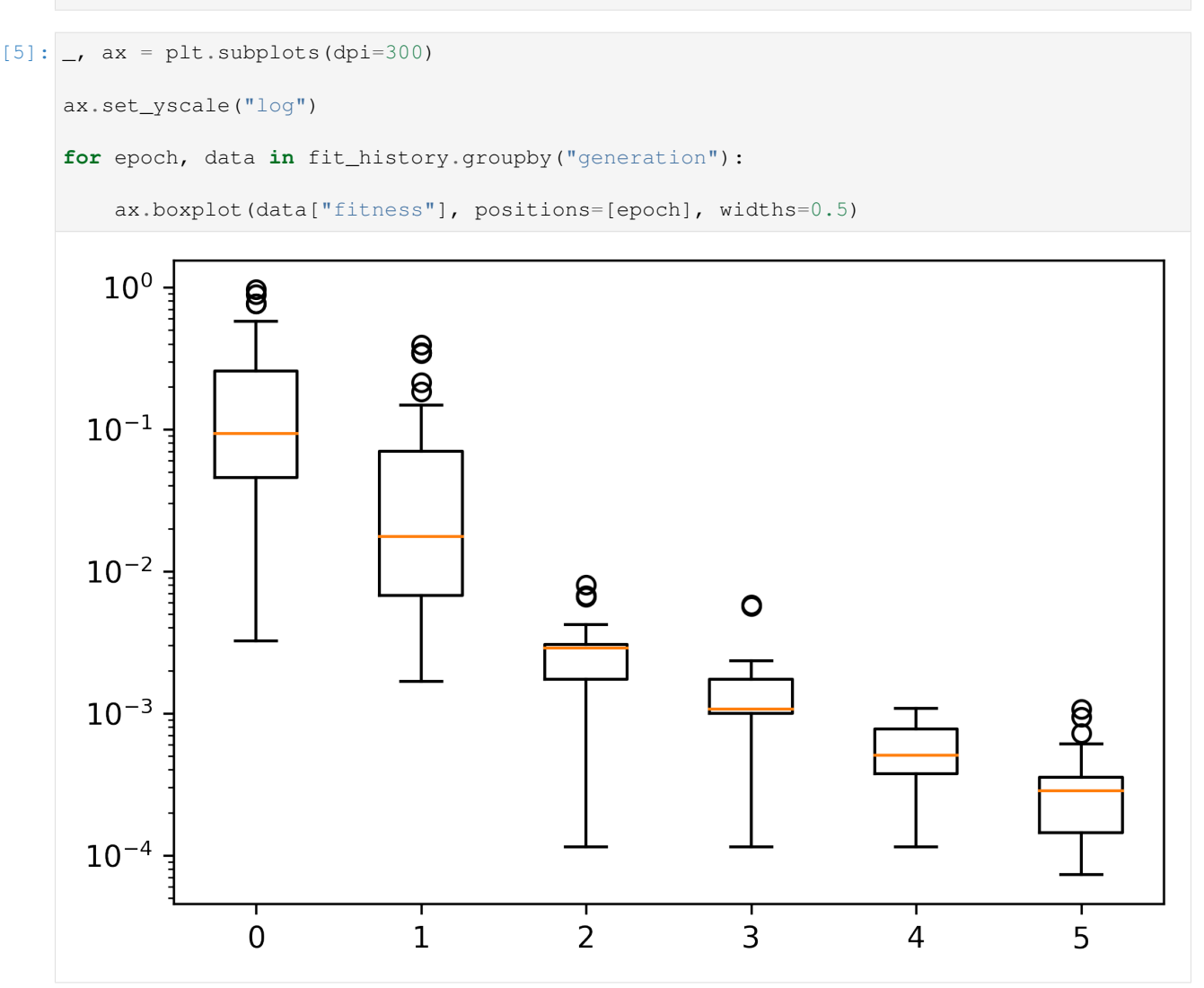

So, yes, we are moving toward that optimal value. However, an inertia of zero would be the trivial case where the three clusters are simply three unique points stacked on top of one another.

Knowing that we are in the right ballpark, it might be of use to study some individuals that were created.

Below are the individuals representing the best to worst fitnesses at regular intervals of 25 percentiles.

```
[6]: \Box, axes = plt.subplots(1, 5, figsize=(11, 2), dpi=300)
    for quantile, ax in zip((0.0, 0.25, 0.5, 0.75, 1.0), axes):
        idx = ((fit_history["fitness"] - fit_history["fitness"].quantile(quantile))
             .abs()
             .idxmin()
```
(continues on next page)

(continued from previous page)

```
)
gen, ind = fit_history[["generation", "individual"]].iloc[idx]
individual = pop_history[gen][ind]
xs, ys = individual.dataframe[0], individual.dataframe[1]ax.scatter(xs, ys, c=individual.labels, s=10)
lims = min(min(xs), min(ys)) - 0.1, max(max(xs), max(ys)) + 0.1ax.set(xlim=lims, ylim=lims, title=f"Quantile {quantile:.2f}")
```
plt.tight\_layout(pad=0.5)

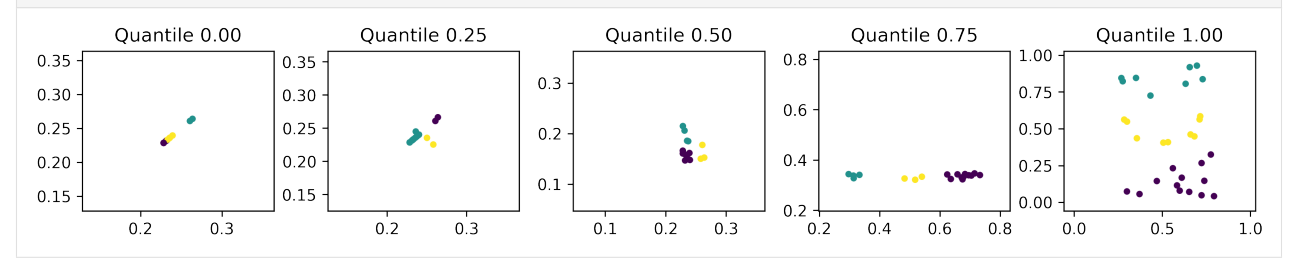

We can see here that the less-fit individuals are more dispersed and utilise more of the search space, while fitter individuals are more compact.

Low dispersion *within* clusters is to be expected since inertia measures within-cluster coherence. However, low dispersion *between* clusters is not necessarily something we want. This could be a coincidence or it could indicate that the EDO algorithm has effectively trivialised the fitness function. That is, the inertia of a dataset in a smaller domain is lower than a comparable dataset in a larger domain. This is a limitation of our fitness function that can be mitigated by changing the fitness function to, say, the [silhouette coefficient,](https://en.wikipedia.org/wiki/Silhouette_(clustering)) or by scaling the dataset before clustering.

Another interesting point is that the fittest individuals seem to have reduced the dimension of the search space to one dimension. Perhaps the simplest way of achieving this is to have two identical columns as has happened in the leftmost plot. By removing one dimension, the k-means algorithm is more easily able to find a [centroidal Voronoi tessellation](https://en.wikipedia.org/wiki/Centroidal_Voronoi_tessellation) which is its aim overall. To mitigate against this, the fitness function could be adjusted to penalise datasets with high positive correlation.

These kind of adjustments and considerations are required to deeply study an algorithm or method with EDO.

Generated by [nbsphinx](http://nbsphinx.readthedocs.io/) from a [Jupyter](https://jupyter.org/) notebook. Formatted using [Blackbook.](https://github.com/Nikoleta-v3/blackbook)

### **CHAPTER**

### **TWO**

### **HOW-TO. . .**

### <span id="page-18-1"></span><span id="page-18-0"></span>**2.1 Set a seed**

Seeds are controlled by the random\_state parameter in edo. DataOptimiser.run() and can be integer or an instance of numpy.random.RandomState.

Note: Without one, the EA here will just fall back on NumPy's innate pseudo-random number generator making any results inconsistent between runs.

Taking the example from the *[first tutorial](#page-6-2)*, we can get different results by using a different seed:

```
>>> import edo
>>> from edo.distributions import Uniform
>>>
>>> Uniform.param_limits["bounds"] = [-1, 1]
>>> families = [edo.Family(Uniform)]
>>>
>>> def xsquared(ind):
... return ind.dataframe.iloc[0, 0] ** 2
>>>
>>> opt = edo.DataOptimiser(
... fitness=xsquared,
... size=100,
... row_limits=[1, 1],
... col_limits=[1, 1],
... families=families,
... max_iter=5,
... )
>>> _, fit_history = opt.run(random_state=0)
>>> fit_history.head()
  fitness generation individual
0 0.133711 0 0
1 0.058883 0 1
2 0.682047 0 2
3 0.315748 0 3
4 0.011564 0 4
>>>
>>> opt = edo.DataOptimiser(
... fitness=xsquared,
... size=100,
... row_limits=[1, 1],
... col_limits=[1, 1],
```
(continues on next page)

(continued from previous page)

```
... families=families,
... max_iter=5,
... )
>>> _, fit_history = opt.run(random_state=1)
>>> fit_history.head()
  fitness generation individual
0 0.095955 0 0
1 0.154863 0 1
2 0.096262 0 2
3 0.081103 0 3
4 0.011293 0 4
```
## <span id="page-19-0"></span>**2.2 Use a stopping condition**

Stopping conditions allow a EA to terminate before the maximum number of iterations (generations) have been completed. Using one can save a significant amount of computational resources, and they can be based on any manner of things, such as:

- The average fitness of a generation hasn't improved in a number of generations.
- The variation between individuals in the population is reasonably low.
- When a best-case solution has been found.

We can include a stopping condition by redefining the  $edo.DataOptimiser.stop()$  method in a subclass to update the converged parameter:

```
>>> import edo
>>> import numpy as np
>>>
>>> class MyOptimiser(edo.DataOptimiser):
... def stop(self, tolerance):
... ... .... n.n.n
... Stop if the population fitness variance is less than
... ``tolerance``.
... \cdots "" \cdots "" "
... fitness_variance = np.var(self.pop_fitness)
... self.converged = fitness_variance < tolerance
```
To see this in action, consider the example from the *[first tutorial](#page-6-2)*:

```
>>> from edo.distributions import Uniform
>>>
>>> Uniform.param_limits["bounds"] = [-1, 1]
>>> families = [edo.Family(Uniform)]
>>>
>>> def xsquared(ind):
... return ind.dataframe.iloc[0, 0] ** 2
>>>>>> opt = MyOptimiser(xsquared, 100, [1, 1], [1, 1], families, max_iter=5)
```
Now we can run the algorithm as normal, and with an appropriate value of tolerance, it will stop before the maximum number of iterations:

```
>>> _ = opt.run(random_state=0, stop_kwargs={"tolerance": 1e-6})
>>> opt.generation
4
```
### <span id="page-20-0"></span>**2.3 Customise the selection process**

You can alter the selection discipline of the EA using two parameters in edo. DataOptimiser: best\_prop and lucky\_prop. These control how many of the best individuals and any lucky (random) individuals should be selected respectively.

For example, say we wanted to see the effect of selecting parents purely at random in each generation. Then we would set best\_prop to be zero, and lucky\_prop to be some value between 0 and 1:

```
>>> import edo
>>> from edo.distributions import Uniform
>>>
>>> def xsquared(ind):
... return ind.dataframe.iloc[0, 0] ** 2
>>>
>>> opt = edo.DataOptimiser(
... xsquared,
... 100,
... [1, 1],
... [1, 1],
... [edo.Family(Uniform)],
... best_prop=0,
... lucky_prop=0.25,
... )
```
### <span id="page-20-1"></span>**2.4 Customise the mutation process**

The mutation process can be altered in three ways:

- 1. Setting the initial mutation probability
- 2. Adjusting (dwindling) the mutation probability over time
- 3. Compacting the mutation space around the best individuals

Below are some quick examples of how to do these things.

#### **2.4.1 Setting the initial probability**

This is done using the mutation prob parameter in edo. DataOptimiser. For instance, we can remove all mutation by setting this parameter to be zero:

```
>>> import edo
>>> from edo.distributions import Uniform
>>>
>>> def xsquared(ind):
... return ind.dataframe.iloc[0, 0] ** 2
>>>
```
(continues on next page)

(continued from previous page)

```
>>> opt = edo.DataOptimiser(
... xsquared, 100, [1, 1], [1, 1], [edo.Family(Uniform)], mutation_prob=0
... )
```
### **2.4.2 Dwindling mutation probability**

Sometimes an evolutionary algorithm can be thrown off once it has started converging. The purpose of the mutation process is to do this deliberately. However, as the EA progresses, mutation can make this disruption unhelpful and the population may become unpredictable or noisy.

To combat this, the  $edo$ . DataOptimiser. dwindle() method can be redefined in a subclass:

```
>>> class MyOptimiser(edo.DataOptimiser):
... def dwindle(self, N=50):
... """ Cut the mutation probability every ``N`` generations. """
... if self.generation % N == 0:
... self.mutation_prob /= 2
```
Any further arguments for this method should be passed in the dwindle parameter of  $edo$ . DataOptimiser.  $run()$ :

```
>>> opt = MyOptimiser(
... xsquared,
... 100,
... [1, 1],
... [1, 1],
... [edo.Family(Uniform)],
... max_iter=1,
... mutation_prob=1,
... )
>>>>>> pop_history, fit_history = opt.run(dwindle_kwargs={"N": 1})
>>> opt.mutation_prob
0.5
```
### <span id="page-21-0"></span>**2.4.3 Compacting the mutation space**

The final way to alter the mutation process is to progressively reduce the mutation space via *[shrinking](#page-30-2)*. This is done using the shrinkage parameter of edo. DataOptimiser:

```
>>> opt = edo.DataOptimiser(
... xsquared, 100, [1, 1], [1, 1], [edo.Family(Uniform)], shrinkage=0.9
... )
```
### <span id="page-22-0"></span>**2.5 Access information about an individual**

Individuals are defined by three things in edo: a dataset, metadata about the distributions used to form the columns of that dataset, and a pseudo-random number generator for sampling from those distributions.

You can access each of these objects in the same way you would with attributes. To demonstrate, let's create an individual:

```
>>> import numpy as np
>>> from edo import Family
>>> from edo.individual import create_individual
>>> from edo.distributions import Normal, Poisson
>>>
>>> state = np.random.RandomState(0)
>>>
>>> individual = create_individual(
... row_limits=[3, 3],
... col_limits=[4, 4],
... families=[Family(Normal), Family(Poisson)],
... weights=None,
... random_state=state,
... )
```
Then the dataframe can be accessed like this:

```
>>> individual.dataframe
        0 1 2 3
0 2.455133 8 2 13.795999
1 2.473556 13 0 -2.606494
2 -10.151318 10 2 -3.112364
```
And the metadata like this:

```
>>> individual.metadata
[Normal(mean=1.86, std=8.44), Poisson(lame=8.92), Poisson(lame=0.99), Normal(mean=-1.23,ightharpoonup std=9.88)]
```
## <span id="page-22-1"></span>**2.6 Customise column distributions**

All distributions in edo have settings that can be customised. You can see all of the currently implemented distributions, and their default settings, on the [edo.distributions](#page-35-0) reference page. For now, let's consider the normal distribution:

**>>> from edo.distributions import** Normal

The default bounds are -10 and 10 for the mean, and 0 and 10 for the standard deviation:

```
>>> Normal.param_limits
{'mean': [-10, 10], 'std': [0, 10]}
```
Changing these bounds is as simple as redefining the class attributes:

```
>>> Normal.param_limits['mean'] = [-5, 5]
>>> Normal.param_limits['std'] = [0, 1]
```
(continues on next page)

(continued from previous page)

```
>>> Normal.param_limits
{'mean': [-5, 5], 'std': [0, 1]}
```
Now all instances of normally distributed columns will have a mean between -5 and 5, and a standard deviation between 0 and 1.

In addition to this, hard bounds on the parameters can be set:

**>>>** Normal.hard\_limits['mean'] = [-100, 100]

These hard limits are meant to stop the parameter limits from *[shrinking](#page-21-0)* too far.

### <span id="page-23-0"></span>**2.7 Implement a new column distribution**

You are not limited to use only the distributions that are currently implemented in edo.

Say, for example, you wanted to implement a triangular distribution class. The first step would be to import the [edo.distributions.Distribution](#page-36-0) base class:

**>>> from edo.distributions import** Distribution

Now, you define your class as normal, inheriting from the base class. The requirements on your class are as follows:

- There must be a class attribute name giving the name of the distribution.
- There must be a class attribute dtype detailing the preferred data type of the distribution.
- There must be a class attribute hard limits that gives extreme limits on the parameters of the distribution.
- There must be a class attribute param\_limits that gives the original limits on the parameters of the distribution.
- It must have a sample method that takes as argument: itself, an integer number of rows nrows and an instance of numpy.random.RandomState.
- The *\_\_init \_\_takes only an instance of numpy.random.RandomState.*
- The only attributes defined in the *\_\_init \_\_* are the parameters of that particular instance of the distribution and match the keys of param\_limits.

So, bearing that in mind, a triangular distribution class would look something like this:

```
>>> class Triangular(Distribution):
... """ A continuous column distribution given by the triangular
... distribution. """
...
... name = "Triangular"
... dtype = float
\ldots hard_limits = {"bounds": [-10, 10]}
... param_limits = {"bounds": [-10, 10]}
...
... def __init__(self, random_state):
...
... left, mode, right = sorted(
... random_state.uniform(*self.param_limits["bounds"], size=3)
... )
... self.bounds = [left, mode, right]
```
(continues on next page)

(continued from previous page)

```
...
... def sample(self, nrows, random_state):
... """ Take a sample of size ``nrows`` from the triangular
... distribution with the given bounds. """
...
... return random_state.triangular(*self.bounds, size=nrows)
```
### **CHAPTER**

### **THREE**

## **DISCUSSION**

## <span id="page-26-1"></span><span id="page-26-0"></span>**3.1 What is an evolutionary algorithm?**

Evolutionary algorithms (EAs) form a branch of population-based optimisation meta-heuristics inspired by the structures and mechanisms of evolutionary biology, and are widely recognised to be formally introduced in the 1970s by the multi-disciplined scientist John Holland in [\[Hol75\]](#page-52-1). The term "genetic algorithm" is typically reserved for members of a rather specific subset these search space optimisation methods that use a "chromosome" representation for the individuals in its populations.

At times, this distinction is overlooked as the defining features of this family of algorithms are their operators. More detailed summaries of them are given in this section of the documentation but briefly they are:

- *[Selection](#page-27-1)*: The process by which individuals are plucked from a population to be carried forward into the next generation after being blended together to form offspring with (hopefully) favourable qualities.
- *[Crossover](#page-27-2)*: The blending process. Here, pairs of individuals are combined to form one or more new individuals to be added into the next generation.
- *[Mutation](#page-29-0)*: Once a new individual has been made and before they are introduced into the population, there is a chance that they can be altered.

The general structure of a basic EA is given below:

## <span id="page-26-2"></span>**3.2 Individuals and the population**

### **3.2.1 Representation**

At the beginning of a EA, a collection of *individuals* are generated. This collection is called a *population* or *generation*. Typically, these individuals are created by randomly sampling parameters from a search space – though [other methods](https://en.wikipedia.org/wiki/Latin_hypercube_sampling) [exist.](https://en.wikipedia.org/wiki/Latin_hypercube_sampling) Each individual represents a solution to the problem at hand; in the case of genetic algorithms, this representation is a bit string or *chromosome* as it imitates an actual genetic chromosome.

The EDO method deals with the creation and adjustment of entire datasets. As such, there is no encoding to that aspect of an individual. In addition to this dataset, individuals are represented by a list of probability distributions. Each of these distributions acts a set of instructions on how to create, inherit from and mutate the values of the corresponding column in the dataset. These objects are stored as class attributes in the  $edo$ . individual. Individual class.

### <span id="page-27-3"></span>**3.2.2 Creation**

The parameter space from which individual datasets are generated is defined by the row\_limits, col\_limits and families parameters in edo. DataOptimiser. The first two describe the dimensional limits of the dataset (i.e. how tall or wide it can be) while the latter is a pool of families of probability distributions with which to fill in the dataset.

Note: You can consider a family as a sort of factory that manages and distributes independent copies of a particular probability distribution.

The step of creating an individual is to sample a number of rows and columns, creating a "skeleton" to be filled. Then, according to any family-specific limits defined in  $col\_limits$ , each column is filled with values by:

- 1. Sampling a family from the pool.
- 2. Creating a new (or using an existing) copy of that family's distribution.
- 3. Creating an instance of that distribution and sampling values from it to fill the column.

A diagram depicting this process is given below:

## <span id="page-27-0"></span>**3.3 Operators**

### <span id="page-27-1"></span>**3.3.1 Selection**

The selection operator defines the process by which individuals are chosen from the current population to act as the "parents" of the next generation. Almost always, selection operators determine whether an individual should become a parent based on their fitness.

In EDO, a proportion of the best performing individuals are taken from a population into the next. You can also choose to include some randomly selected, or "lucky", individuals to be carried forward with the fittest members of the population, if there are any still available.

This selection method is a variant of the classic truncation selection method with a fixed selection proportion. When lucky individuals are included, a level of noise is introduced which can increase convergence rates [\[Jeb13\]](#page-52-2).

Note: Taking lucky individuals should be done with caution as the associated noise can also throw the algorithm off. The use of this functionality is only encouraged for particularly complex contexts where you are unable to obtain satisfactory results otherwise.

### <span id="page-27-2"></span>**3.3.2 Crossover**

A crossover operator defines how two individuals should be combined to create a new individual (or individuals). Importantly, the crossover operator allows for the preservation of preferable characteristics found by the genetic algorithm.

In EDO, the crossover operator returns exactly one individual from a pair of parents. As is discussed **elsewhere**, an individual is created by sampling its dimensions and then its values. Creating an offspring is done in the same way except it inherits these characteristics from its parents:

- 1. Inherit a number of rows and a number of columns from either parent, independently and uniformly. This is the skeleton of the dataset.
- 2. Pool together the columns (and respective column distributions) from both parents.
- 3. Sample from this pool uniformly (and without replacement) to fill in the columns of the offspring's dataset. Now the dataset has values and instructions on how to manipulate it.
- 4. Remove surplus rows as required, and fill in any missing values using the corresponding column information. This is now a complete individual.

Before this offspring is added to population, it must undergo *[mutation](#page-29-0)*.

#### **Example**

Consider the following example where two individuals are created:

```
>>> import numpy as np
>>> from edo import Family
>>> from edo.distributions import Poisson
>>> from edo.individual import create_individual
>>> from edo.operators import crossover
>>>
>>> row_limits, col_limits = [1, 3], [2, 3]
>>> families = [Family(Poisson)]
>>> states = [np.random.RandomState(i) for i in range(2)]
>>>
>>> parents = [
... create_individual(
... row_limits, col_limits, families, weights=None, random_state=state
... ) for state in states
... ]
```
These individuals' dataframes look like this:

```
>>> parents[0].dataframe
   0 1 2
0 12 0 12
>>> parents[1].dataframe
  0 1 2
0 0 5 7
1 4 4 9
```
And their metadata like this:

```
>>> parents[0].metadata
[Poisson(lam=7.15), Poisson(lam=0.87), Poisson(lam=8.33)]
>>> parents[1].metadata
[Poisson(lam=7.2), Poisson(lam=3.97), Poisson(lam=8.01)]
```
Now, we create a PRNG for the offspring and apply the crossover:

```
>>> state = np.random.RandomState(2)
>>> offspring = crossover(*parents, col_limits, families, state)
>>>
>>> offspring.dataframe
  0 1 2
0 0 12 7
```
(continues on next page)

(continued from previous page)

```
>>> offspring.metadata
[Poisson(lam=7.2), Poisson(lam=8.33), Poisson(lam=8.01)]
```
### <span id="page-29-0"></span>**3.3.3 Mutation**

To maintain a level of variety in a population and to force the evolutionary algorithm to explore more of the search space, new individuals are mutated immediately after their creation during the crossover process.

The mutation process in EDO is not quite as simple as in a traditional genetic algorithm. This is due to the representation of individuals. An individual is mutated in the following way:

- 1. Mutate the number of rows and columns by adding and/or removing a line from each axis with the same probability. Lines are removed at random. Rows are added by sampling a new value from each current column distribution and adding them to the bottom of the dataset. Columns are added in the same way as in the *[creation](#page-27-3) [process](#page-27-3)*. Note that the number of rows and columns will not mutate beyond the bounds passed in  $col\_limits$ .
- 2. With the dimensions of the dataset mutated, each value in the dataset is mutated using the same mutation probability. A value is mutated by replacing it with a single value sampled from the distribution associated with its column.

#### **Example**

Consider the following mutation of an individual:

```
>>> import numpy as np
>>> from edo import Family
>>> from edo.distributions import Poisson
>>> from edo.individual import create_individual
>>> from edo.operators import mutation
>>>
>>> row_limits, col_limits = [3, 5], [2, 5]
>>> families = [Family(Poisson)]
>>> state = np.random.RandomState(0)
>>>
>>> individual = create_individual(
... row_limits, col_limits, families, weights=None, random_state=state
... )
```
The individual looks like this:

```
>>> individual.dataframe
   0 1 2 3 4
0 12 8 4 1 7
1 6 6 5 1 5
2 8 7 7 1 3
>>> individual.metadata
[Poisson(lam=7.15), Poisson(lam=7.74), Poisson(lam=6.53), Poisson(lam=2.83),
˓→Poisson(lam=6.92)]
```
Now we can mutate this individual after setting the mutation probability. This is deliberately large to make for a substantial mutation:

```
>>> mutation_prob = 0.7
>>> mutant = mutation(individual, mutation_prob, row_limits, col_limits, families)
```
This gives the following individual:

```
>>> mutant.dataframe
   0 1 2 3
0 8 4 1 5
1 11 3 4 5
2 9 7 3 3
>>> mutant.metadata
[Poisson(lam=7.74), Poisson(lam=6.53), Poisson(lam=2.83), Poisson(lam=6.92)]
```
### <span id="page-30-2"></span>**3.3.4 Shrinkage**

It is possible to reduce the search space of the algorithm forcibly by including some *shrinkage* or *compacting*. Under this operation, each distribution family has its parameter limits reduced by those present in the parents from a generation according to a power law presented in [\[AS17\]](#page-52-3).

Warning: This can produce reductive results and is not recommended in normal use.

## <span id="page-30-0"></span>**3.4 Setting seeds**

Evolutionary algorithms are meta-heuristics and so are stochastic in nature. Therefore, it is a good idea to set a seed for the pseudo-random number generator when running the algorithm. By doing this, the same run can be executed again and again, and you will always obtain the same results.

A short example of how to do this is given *[here](#page-18-1)*.

## <span id="page-30-1"></span>**3.5 Smoothing**

Sometimes the fitness function you wish to use will have a stochastic element. This means that when the fitness of an individual is calculated, it will not necessarily be the same on another run of the algorithm, or representative at all. However, this effect can be handled by use of a technique called smoothing. An example of this is used in the *[k-means](#page-14-0) [tutorial](#page-14-0)*.

There are many different ways of implementing smoothing within a fitness function; in the tutorial several repetitions are done using their own random seeds. These repetitions are then amalgamated to give a representative value for the objective function. Depending on the problem domain you are investigating, more robust or specific methods may be available to you such as [recursive Bayesian estimation.](https://en.wikipedia.org/wiki/Recursive_Bayesian_estimation)

### **CHAPTER**

### **FOUR**

### **REFERENCE**

### <span id="page-32-5"></span><span id="page-32-1"></span><span id="page-32-0"></span>**4.1 edo**

### **4.1.1 edo package**

**Subpackages**

**edo.distributions package**

**Submodules**

### <span id="page-32-3"></span>**edo.distributions.base module**

<span id="page-32-2"></span>The base class from which all distributions inherit.

```
class edo.distributions.base.Distribution
   object
```
An abstract base class for all currently implemented distributions and those defined by users.

```
abstract sample(nrows=None, random_state=None)
     A placeholder function for sampling from the distribution.
```
#### <span id="page-32-4"></span>**edo.distributions.continuous module**

All currently implemented continuous distributions.

**class** edo.distributions.continuous.**Gamma**(*random\_state*) Bases: [edo.distributions.base.Distribution](#page-32-2)

The gamma distribution class.

#### **Parameters**

random\_state [numpy.random.RandomState] The PRNG used to sample instance parameters from param\_limits.

#### **Attributes**

name [str] Name of the distribution, "Gamma".

**[dtype](#page-33-0)** [float] Convert a string or number to a floating point number, if possible.

- <span id="page-33-2"></span>**param limits** [dict] A dictionary of limits on the distribution parameters. Defaults to  $[0, 0]$ 10] for both alpha and theta.
- alpha [float] The shape parameter sampled from param\_limits["alpha"]. *Instance attribute.*
- theta [float] The scale parameter sampled from param\_limits["theta"]. *Instance attribute.*

```
dtype
```

```
alias of float
```
**hard\_limits = {'alpha': [0, 10], 'theta': [0, 10]}**

```
name = 'Gamma'
```

```
param_limits = {'alpha': [0, 10], 'theta': [0, 10]}
```

```
sample(nrows, random_state)
```
Take a sample of size nrows from the gamma distribution using the provided np.random. RandomState instance.

**class** edo.distributions.continuous.**Normal**(*random\_state*) Bases: [edo.distributions.base.Distribution](#page-32-2)

The normal distribution class.

#### **Parameters**

random\_state [numpy.random.RandomState] The PRNG used to sample instance parameters from param\_limits.

#### Attributes

name [str] Name of the distribution, "Normal".

**[dtype](#page-33-1)** [float] Convert a string or number to a floating point number, if possible.

**param limits** [dict] A dictionary of limits on the distribution parameters. Defaults to  $[-10,$ 10] for mean and [0, 10] for std.

mean [float"] The mean, sampled from param\_limits["mean"]. *Instance attribute.*

std [float] The standard deviation, sampled from param\_limits["std"]. *Instance attribute.*

#### <span id="page-33-1"></span>**dtype**

```
alias of float
```

```
hard_limits = {'mean': [-10, 10], 'std': [0, 10]}
```

```
name = 'Normal'
```

```
param_limits = {'mean': [-10, 10], 'std': [0, 10]}
```

```
sample(nrows, random_state)
```
Take a sample of size nrows from the normal distribution using the provided np.random. RandomState instance.

```
class edo.distributions.continuous.Uniform(random_state)
    Bases: edo.distributions.base.Distribution
```
The uniform distribution class.

**Parameters** 

<span id="page-34-3"></span>random\_state [numpy.random.RandomState] The PRNG used to sample instance parameters from param\_limits.

#### **Attributes**

name [str] Name of the distribution, Uniform.

**[dtype](#page-34-0)** [float] Convert a string or number to a floating point number, if possible.

**param\_limits** [dict] A dictionary of limits on the distribution parameters. Defaults to  $[-10,$ 10] for bounds.

bounds [list of float] The lower and upper bounds of the distribution. *Instance attribute*.

#### <span id="page-34-0"></span>**dtype**

alias of [float](https://docs.python.org/3/library/functions.html#float)

```
hard_limits = {'bounds': [-10, 10]}
```

```
name = 'Uniform'
```

```
param_limits = {'bounds': [-10, 10]}
```

```
sample(nrows, random_state)
```
Take a sample of size nrows from the uniform distribution using the provided np.random. RandomState instance.

#### <span id="page-34-2"></span>**edo.distributions.discrete module**

All currently implemented discrete distribution classes.

```
class edo.distributions.discrete.Bernoulli(random_state)
    Bases: edo.distributions.base.Distribution
```
The Bernoulli distribution class, i.e. a binomial distribution with exactly one trial.

#### **Parameters**

random\_state [numpy.random.RandomState] The PRNG used to sample instance parameters from param\_limits.

#### Attributes

name [str] Name of the distribution, "Bernoulli".

**[dtype](#page-34-1)** [int]  $int([x]) \rightarrow$  integer

- param\_limits [dict] A dictionary of the limits on the distribution parameter. Defaults to [0, 1] for prob.
- prob [float] The success probability, sampled from param\_limits["prob"]. *Instance attribute.*

#### <span id="page-34-1"></span>**dtype**

alias of [int](https://docs.python.org/3/library/functions.html#int)

```
hard_limits = {'prob': [0, 1]}
```

```
name = 'Bernoulli'
```

```
param_limits = {'prob': [0, 1]}
```
**sample**(*nrows*, *random\_state*)

Take a sample of size nrows from the Bernoulli distribution using the provided np.random. RandomState instance.

```
class edo.distributions.discrete.Poisson(random_state)
    Bases: edo.distributions.base.Distribution
```
The Poisson distribution class.

#### **Parameters**

random\_state [numpy.random.RandomState] The PRNG used to sample instance parameters from param\_limits.

#### **Attributes**

name [str] Name of distribution, "Poisson".

**[dtype](#page-35-1)** [int]  $int([x]) \rightarrow$  integer

**param\_limits** [dict] A dictionary of the limits of the distribution parameter. Defaults to  $[0, 0]$ 10] for lam.

lam [float] The rate parameter, sampled from param\_limits["lam"]. *Instance attribute.*

#### <span id="page-35-1"></span>**dtype**

alias of [int](https://docs.python.org/3/library/functions.html#int)

```
hard_limits = {'lam': [0, 10]}
```

```
name = 'Poisson'
```

```
param_limits = {'lam': [0, 10]}
```

```
sample(nrows, random_state)
```
Take a sample of size nrows from the Poisson distribution using the provided np.random. RandomState instance.

#### <span id="page-35-0"></span>**Module contents**

Top-level imports for the *edo.distributions* subpackage.

```
class edo.distributions.Bernoulli(random_state)
    Bases: edo.distributions.base.Distribution
```
The Bernoulli distribution class, i.e. a binomial distribution with exactly one trial.

#### Parameters

random\_state [numpy.random.RandomState] The PRNG used to sample instance parameters from param\_limits.

#### Attributes

name [str] Name of the distribution, "Bernoulli".

**[dtype](#page-35-2)** [int]  $int([x]) \rightarrow$  integer

- param\_limits [dict] A dictionary of the limits on the distribution parameter. Defaults to [0, 1] for prob.
- prob [float] The success probability, sampled from param\_limits["prob"]. *Instance attribute.*

#### <span id="page-35-2"></span>**dtype**

alias of [int](https://docs.python.org/3/library/functions.html#int)

**hard\_limits = {'prob': [0, 1]}**

<span id="page-36-2"></span>**name = 'Bernoulli'**

```
param_limits = {'prob': [0, 1]}
```
**sample**(*nrows*, *random\_state*)

Take a sample of size nrows from the Bernoulli distribution using the provided np.random. RandomState instance.

<span id="page-36-0"></span>**class** edo.distributions.**Distribution**

Bases: [object](https://docs.python.org/3/library/functions.html#object)

An abstract base class for all currently implemented distributions and those defined by users.

```
abstract sample(nrows=None, random_state=None)
     A placeholder function for sampling from the distribution.
```

```
class edo.distributions.Gamma(random_state)
    Bases: edo.distributions.base.Distribution
```
The gamma distribution class.

#### **Parameters**

random\_state [numpy.random.RandomState] The PRNG used to sample instance parameters from param\_limits.

#### **Attributes**

name [str] Name of the distribution, "Gamma".

- **[dtype](#page-36-1)** [float] Convert a string or number to a floating point number, if possible.
- **param\_limits** [dict] A dictionary of limits on the distribution parameters. Defaults to  $[0, 0]$ 10] for both alpha and theta.
- alpha [float] The shape parameter sampled from param\_limits["alpha"]. *Instance attribute.*
- theta [float] The scale parameter sampled from param\_limits["theta"]. *Instance attribute.*

#### <span id="page-36-1"></span>**dtype**

alias of [float](https://docs.python.org/3/library/functions.html#float)

```
hard_limits = {'alpha': [0, 10], 'theta': [0, 10]}
```

```
name = 'Gamma'
```

```
param_limits = {'alpha': [0, 10], 'theta': [0, 10]}
```
#### **sample**(*nrows*, *random\_state*)

Take a sample of size nrows from the gamma distribution using the provided np.random. RandomState instance.

```
class edo.distributions.Normal(random_state)
    Bases: edo.distributions.base.Distribution
```
The normal distribution class.

#### **Parameters**

random\_state [numpy.random.RandomState] The PRNG used to sample instance parameters from param\_limits.

#### **Attributes**

name [str] Name of the distribution, "Normal".

- <span id="page-37-2"></span>**[dtype](#page-37-0)** [float] Convert a string or number to a floating point number, if possible.
- **param\_limits** [dict] A dictionary of limits on the distribution parameters. Defaults to  $[-10,$ 10] for mean and [0, 10] for std.
- mean [float"] The mean, sampled from param\_limits["mean"]. *Instance attribute.*
- std [float] The standard deviation, sampled from param\_limits["std"]. *Instance attribute.*

#### <span id="page-37-0"></span>**dtype**

alias of [float](https://docs.python.org/3/library/functions.html#float)

**hard\_limits = {'mean': [-10, 10], 'std': [0, 10]}**

```
name = 'Normal'
```

```
param_limits = {'mean': [-10, 10], 'std': [0, 10]}
```
#### **sample**(*nrows*, *random\_state*)

Take a sample of size nrows from the normal distribution using the provided np.random. RandomState instance.

```
class edo.distributions.Poisson(random_state)
    Bases: edo.distributions.base.Distribution
```
The Poisson distribution class.

#### Parameters

random\_state [numpy.random.RandomState] The PRNG used to sample instance parameters from param\_limits.

#### Attributes

name [str] Name of distribution, "Poisson".

**[dtype](#page-37-1)** [int]  $int([x]) \rightarrow$  integer

- **param\_limits** [dict] A dictionary of the limits of the distribution parameter. Defaults to  $[0, 0]$ 10] for lam.
- lam [float] The rate parameter, sampled from param\_limits["lam"]. *Instance attribute.*

#### <span id="page-37-1"></span>**dtype**

alias of [int](https://docs.python.org/3/library/functions.html#int)

```
hard_limits = {'lam': [0, 10]}
```
**name = 'Poisson'**

**param\_limits = {'lam': [0, 10]}**

**sample**(*nrows*, *random\_state*)

Take a sample of size nrows from the Poisson distribution using the provided np.random. RandomState instance.

**class** edo.distributions.**Uniform**(*random\_state*) Bases: [edo.distributions.base.Distribution](#page-32-2)

The uniform distribution class.

#### **Parameters**

random\_state [numpy.random.RandomState] The PRNG used to sample instance parameters from param\_limits.

#### <span id="page-38-2"></span>**Attributes**

name [str] Name of the distribution, Uniform.

**[dtype](#page-38-0)** [float] Convert a string or number to a floating point number, if possible.

**param\_limits** [dict] A dictionary of limits on the distribution parameters. Defaults to  $[-10,$ 10] for bounds.

bounds [list of float] The lower and upper bounds of the distribution. *Instance attribute*.

#### <span id="page-38-0"></span>**dtype**

alias of [float](https://docs.python.org/3/library/functions.html#float)

```
hard_limits = {'bounds': [-10, 10]}
```

```
name = 'Uniform'
```

```
param_limits = {'bounds': [-10, 10]}
```

```
sample(nrows, random_state)
```
Take a sample of size nrows from the uniform distribution using the provided np.random. RandomState instance.

#### **edo.operators package**

#### **Submodules**

#### <span id="page-38-1"></span>**edo.operators.crossover module**

Functions for the crossover process.

```
edo.operators.crossover.crossover(parent1, parent2, col_limits, families, random_state,
```
*prob=0.5*)

Blend the information from two parents to create a new Individual. Dimensions are inherited first, forming a "skeleton" that is filled with column-metadata pairs. These pairs are selected from either parent uniformly. Missing values are filled in as necessary.

#### Parameters

parent1 [Individual] The first individual to be blended.

parent2 [Individual] The second individual to be blended.

- col\_limits [list] Lower and upper bounds on the number of columns offspring can have. Used in case of tuple limits.
- families [list] Families of distributions with which to create new columns. Used in case of tuple column limits.
- random\_state [numpy.random.RandomState] The PRNG associated with the offspring.
- prob [float, optional] The cut-off probability with which to inherit dimensions from parent1 over parent2.

Returns

——-

offspring [Individual] A new individual formed from the dimensions and columns of its parents.

#### <span id="page-39-2"></span><span id="page-39-0"></span>**edo.operators.mutation module**

Functions related to the mutation operator.

- edo.operators.mutation.**mutate\_ncols**(*dataframe*, *metadata*, *col\_limits*, *families*, *weights*, *random\_state*, *prob*) Mutate the number of columns an individual has by adding a new column and/or dropping a column at random. In either case, the bounds defined in collimits cannot be exceeded. edo.operators.mutation.**mutate\_nrows**(*dataframe*, *metadata*, *row\_limits*, *random\_state*, *prob*)
- Mutate the number of rows an individual has by adding a new row and/or dropping a row at random so as not to exceed the bounds of row\_limits.
- edo.operators.mutation.**mutate\_values**(*dataframe*, *metadata*, *random\_state*, *prob*) Iterate over the values of dataframe and mutate them each with probability prob. Mutating a value is done by resampling from the associated column distribution in metadata.
- edo.operators.mutation.**mutation**(*individual*, *prob*, *row\_limits*, *col\_limits*, *families*, *weights=None*)

Mutate an individual. Here, the characteristics of an individual can be split into two parts: their dimensions, and their values. Each of these parts is mutated in a different way using the same probability, prob.

#### **Parameters**

individual [Individual] The individual to be mutated.

prob [float] The probability with which any characteristic of individual should be mutated.

row limits [list] Lower and upper limits on the number of rows an individual can have.

col limits [list] Lower and upper limits on the number of columns an individual can have.

families: list Families of distributions with which to create new columns.

weights [list, optional] Probabilities with which to sample a distribution families. If None, sample uniformly.

#### Returns

mutant [Individual] A (potentially) mutated individual.

#### <span id="page-39-1"></span>**edo.operators.selection module**

#### The selection operator.

edo.operators.selection.**selection**(*population*, *pop\_fitness*, *best\_prop*, *lucky\_prop*, *ran-*

*dom\_state*, *maximise=False*) Given a population, select a proportion of the "best" individuals and another of the "lucky" individuals (if they are available) to form a set of potential parents.

#### Parameters

population [list] All current individuals.

pop fitness [list] The fitness of each individual in population.

best\_prop [float] The proportion of the fittest individuals in population to be selected.

- **lucky** prop [float] The proportion of lucky individuals left in population to be selected after the "best" have been selected.
- maximise [bool, optional] Determines whether an individual's fitness should be maximal or not. Defaults to False.

#### <span id="page-40-3"></span>Returns

parents [dict] The individuals chosen to potentially become parents and their index in the current population.

#### <span id="page-40-1"></span>**edo.operators.shrink module**

Functions for shrinking the search space.

edo.operators.shrink.**shrink**(*parents*, *families*, *itr*, *shrinkage*)

Given the current progress of the evolutionary algorithm, shrink its search space, i.e. the parameter spaces for each of the distribution classes in families.

#### Parameters

parents [list of *Individual* instances] The parent individuals for this iteration.

families [list of *Distribution* instances] The families of distributions to be shrunk.

itr [int] The current iteration.

shrinkage [float] The shrinkage factor between 0 and 1.

#### Returns

families [list of *Distribution* instances] The altered families.

#### <span id="page-40-2"></span>**edo.operators.util module**

A collection of functions for use across several operators.

```
edo.operators.util.get_family_counts(metadata, families)
     Get the number of instances in metadata that belong to each family in families.
```
#### <span id="page-40-0"></span>**Module contents**

edo.operators.**crossover**(*parent1*, *parent2*, *col\_limits*, *families*, *random\_state*, *prob=0.5*)

Blend the information from two parents to create a new Individual. Dimensions are inherited first, forming a "skeleton" that is filled with column-metadata pairs. These pairs are selected from either parent uniformly. Missing values are filled in as necessary.

#### **Parameters**

parent1 [Individual] The first individual to be blended.

parent2 [Individual] The second individual to be blended.

- col\_limits [list] Lower and upper bounds on the number of columns offspring can have. Used in case of tuple limits.
- families [list] Families of distributions with which to create new columns. Used in case of tuple column limits.
- random\_state [numpy.random.RandomState] The PRNG associated with the offspring.
- **prob** [float, optional] The cut-off probability with which to inherit dimensions from parent1 over parent2.

#### Returns

——-

offspring [Individual] A new individual formed from the dimensions and columns of its parents.

<span id="page-41-0"></span>edo.operators.**mutation**(*individual*, *prob*, *row\_limits*, *col\_limits*, *families*, *weights=None*) Mutate an individual. Here, the characteristics of an individual can be split into two parts: their dimensions, and their values. Each of these parts is mutated in a different way using the same probability, prob.

#### **Parameters**

individual [Individual] The individual to be mutated.

prob [float] The probability with which any characteristic of individual should be mutated.

row\_limits [list] Lower and upper limits on the number of rows an individual can have.

col\_limits [list] Lower and upper limits on the number of columns an individual can have.

families: list Families of distributions with which to create new columns.

weights [list, optional] Probabilities with which to sample a distribution families. If None, sample uniformly.

#### Returns

mutant [Individual] A (potentially) mutated individual.

edo.operators.**selection**(*population*, *pop\_fitness*, *best\_prop*, *lucky\_prop*, *random\_state*, *maximise=False*)

Given a population, select a proportion of the "best" individuals and another of the "lucky" individuals (if they are available) to form a set of potential parents.

#### Parameters

population [list] All current individuals.

pop\_fitness [list] The fitness of each individual in population.

best\_prop [float] The proportion of the fittest individuals in population to be selected.

- lucky prop [float] The proportion of lucky individuals left in population to be selected after the "best" have been selected.
- maximise [bool, optional] Determines whether an individual's fitness should be maximal or not. Defaults to False.

#### Returns

parents [dict] The individuals chosen to potentially become parents and their index in the current population.

#### edo.operators.**shrink**(*parents*, *families*, *itr*, *shrinkage*)

Given the current progress of the evolutionary algorithm, shrink its search space, i.e. the parameter spaces for each of the distribution classes in families.

#### **Parameters**

parents [list of *Individual* instances] The parent individuals for this iteration.

families [list of *Distribution* instances] The families of distributions to be shrunk.

itr [int] The current iteration.

shrinkage [float] The shrinkage factor between 0 and 1.

#### Returns

families [list of *Distribution* instances] The altered families.

#### <span id="page-42-1"></span>**Submodules**

#### <span id="page-42-0"></span>**edo.family module**

The distribution subtype handler.

```
class edo.family.Family(distribution, max_subtypes=None)
    object
```
A class for handling all concurrent subtypes of a distribution class. A subtype is an independent copy of the distribution class allowing more of the search space to be explored.

#### Parameters

- distribution [edo.distributions.Distribution] The distribution class to keep track of. Must be of the same form as those in edo.distributions.
- max\_subtypes [int] The maximum number of subtypes in the family that are currently being used in a run of the EA. There is no limit by default.

#### **Attributes**

- **name** [str] The name of the family's distribution followed by  $\text{Family}$ .
- subtype\_id [int] A counter that increments when new subtypes are created. Used as an identifier for a given subtype.
- subtypes [dict] A dictionary that maps subtype identifiers to their corresponding subtype. This gets updated during a run to those that are currently being used in the population.
- all\_subtypes [dict] A dictionary of all subtypes that have been created in the family.
- random\_state [np.random.RandomState] The PRNG associated with this family to be used for the sampling and creation of subtypes.

#### **add\_subtype**(*subtype\_name=None*, *attributes=None*)

Create a copy of the distribution class that is identical and independent of the original.

#### **classmethod load**(*distribution*, *root='.edocache'*)

Load in any existing cached subtype dictionaries for distribution and restore the subtype along with the family's random state.

#### **make\_instance**(*random\_state*)

Select an existing subtype at random – or create a new one if there is space available – and return an instance of that subtype.

#### **reset**(*root=None*)

Reset the family to have no subtypes and the default numpy PRNG. If root is passed then any cached information about the family is deleted.

#### **save**(*root='.edocache'*)

Save the current subtypes in the family and the family's random state in the root directory.

#### <span id="page-43-3"></span><span id="page-43-1"></span>**edo.fitness module**

Functions for calculating individual and population fitness.

edo.fitness.**get\_population\_fitness**(*population*, *fitness*, *processes=None*, *\*\*kwargs*)

Return the fitness of each individual in the population. This can be done in parallel by specifying a number of cores to use for independent processes.

edo.fitness.**write\_fitness**(*fitness*, *generation*, *root*) Write the generation fitness to file in the root directory.

#### <span id="page-43-2"></span>**edo.individual module**

A collection of objects to facilitate an individual representation.

<span id="page-43-0"></span>**class** edo.individual.**Individual**(*dataframe*, *metadata*, *random\_state=None*) Bases: [object](https://docs.python.org/3/library/functions.html#object)

A class to represent an individual in the EA.

#### **Parameters**

dataframe [pd.DataFrame or dd.DataFrame] The dataframe of the individual.

- metadata [list] A list of distributions that are associated with the respective column of dataframe.
- random\_state [np.random.RandomState, optional] The PRNG for the individual. If not provided, the default PRNG is used.

#### Attributes

fitness [float] The fitness of the individual. Initialises as None.

- **classmethod from\_file**(*path*, *distributions*, *family\_root='.edocache'*, *method='pandas'*) Create an instance of Individual from the files at path and family\_root using either pandas or dask to read in individuals. Always fall back on pandas.
- **to\_file**(*path*, *family\_root='.edocache'*) Write self to file.
- edo.individual.**create\_individual**(*row\_limits*, *col\_limits*, *families*, *weights*, *random\_state*) Create an individual within the limits provided.

#### Parameters

- row\_limits [list] Lower and upper bounds on the number of rows a dataset can have.
- col\_limits [list] Lower and upper bounds on the number of columns a dataset can have. Tuples can be used to indicate limits on the number of columns needed from each family in families.
- families [list] A list of edo. Family instances handling the column distributions that can be selected from.
- weights [list] A sequence of relative weights with which to sample from families. If None, then sampling is uniform.
- **random state** [numpy.random.RandomState] The PRNG associated with the individual to use for its random sampling.

#### <span id="page-44-1"></span><span id="page-44-0"></span>**edo.optimiser module**

The evolutionary dataset optimisation algorithm class.

```
class edo.optimiser.DataOptimiser(fitness, size, row_limits, col_limits, families, weights=None,
                                         max_iter=100, best_prop=0.25, lucky_prop=0,
                                         crossover_prob=0.5, mutation_prob=0.01, shrink-
                                         age=None, maximise=False)
```
Bases: [object](https://docs.python.org/3/library/functions.html#object)

The (evolutionary) dataset optimiser. A class that generates data for a given fitness function and evolutionary parameters.

#### **Parameters**

- fitness [func] Any real-valued function that at least takes an instance of Individual as argument. Any further arguments should be passed in the kwargs parameter of the run method.
- size [int] The size of the population to create.
- row\_limits [list] Lower and upper bounds on the number of rows a dataset can have.
- col limits [list] Lower and upper bounds on the number of columns a dataset can have.

Tuples can also be used to specify the min/maximum number of columns there can be of each element in families.

- families [list] A list of edo. Family instances that handle the distribution classes used to populate the individuals in the EA.
- weights [list] A set of relative weights on how to select elements from families. If None, they will be chosen uniformly.
- max\_iter [int] The maximum number of iterations to be carried out before terminating.
- **best prop** [float] The proportion of a population from which to select the "best" individuals to be parents.
- lucky\_prop [float] The proportion of a population from which to sample some "lucky" individuals to be parents. Defaults to 0.
- crossover\_prob [float] The probability with which to sample dimensions from the first parent over the second in a crossover operation. Defaults to 0.5.
- **mutation prob** [float] The probability of a particular characteristic of an individual being mutated. If using a dwindle method, this is an initial probability.
- shrinkage [float] The relative size to shrink each parameter's limits by for each distribution in families. Defaults to None but must be between 0 and 1 (exclusive).
- **maximise** [bool] Determines whether fitness is a function to be maximised or not. Fitness scores are minimised by default.

**dwindle**(*\*\*kwargs*)

A placeholder for a function which can adjust (typically, reduce) the mutation probability over the run of the EA.

**run**(*root=None*, *random\_state=None*, *processes=None*, *fitness\_kwargs=None*, *stop\_kwargs=None*, *dwindle\_kwargs=None*)

Run the evolutionary algorithm under the given constraints.

Parameters

- <span id="page-45-1"></span>**root** [str, optional] The directory in which to write all generations to file. If None, nothing is written to file. Instead, every generation is kept in memory and is returned at the end. If writing to file, one generation is held in memory at a time and everything is returned upon termination as a tuple containing dask objects.
- random\_state [int or np.ran.RandomState, optional] The random seed or state for a particular run of the algorithm. If None, the default PRNG is used.
- processes [int, optional] The number of parallel processes to use when calculating the population fitness. If None then a single-thread scheduler is used.
- fitness\_kwargs [dict, optional] Any additional parameters for the fitness function should be placed here.
- stop\_kwargs [dict, optional] Any additional parameters for the stop method should be placed here.
- dwindle\_kwargs [dict, optional] Any additional parameters for the dwindle method should be placed here.

#### Returns

- pop\_history [list] Every individual in each generation as a nested list of Individual instances.
- fit\_history [pd.DataFrame or dask.dataframe.DataFrame] Every individual's fitness in each generation.

*dom\_states*)

#### **stop**(*\*\*kwargs*)

A placeholder for a function which acts as a stopping condition on the EA.

#### <span id="page-45-0"></span>**edo.population module**

Functions for the creation and updating of a population.

```
edo.population.create_initial_population(row_limits, col_limits, families, weights, ran-
```
Create an initial population for the genetic algorithm based on the given parameters.

#### Parameters

size [int] The number of individuals in the population.

row limits [list] Limits on the number of rows a dataset can have.

col limits [list] Limits on the number of columns a dataset can have.

**families** [list] A list of  $edo$ . Family instances that handle the column distribution classes.

- weights [list] Relative weights with which to sample from families. If None, sampling is done uniformly.
- random\_states [dict] A mapping of the index of the population to a numpy.random. RandomState instance that is to be assigned to the individual at that index in the population.

#### Returns

population [list] A population of newly created individuals.

<span id="page-46-3"></span>edo.population.**create\_new\_population**(*parents*, *population*, *crossover\_prob*, *mutation\_prob*, *row\_limits*, *col\_limits*, *families*, *weights*, *ran-*

*dom\_states*)

Given a set of potential parents to be carried into the next generation, create offspring from pairs within that set until there are enough individuals.

#### **Parameters**

parents [list] A list of *edo.individual.Individual* instances used to create new offspring.

population [list] The current population.

- crossover prob [float] The probability with which to sample dimensions from the first parent over the second during crossover.
- mutation\_prob [float] The probability with which to mutate a component of a newly created individual.

row\_limits [list] Limits on the number of rows a dataset can have.

col limits [list] Limits on the number of columns a dataset can have.

families [list] The edo.Family instances from which to draw distribution instances.

weights [list] Weights used to sample elements from families.

**random** states [dict] The PRNGs assigned to each individual in the population.

#### <span id="page-46-2"></span>**edo.version module**

The current version of the library.

#### <span id="page-46-1"></span>**Module contents**

Top-level imports for the library.

```
class edo.DataOptimiser(fitness, size, row_limits, col_limits, families, weights=None, max_iter=100,
                                best_prop=0.25, lucky_prop=0, crossover_prob=0.5, mutation_prob=0.01,
                                shrinkage=None, maximise=False)
```
#### Bases: [object](https://docs.python.org/3/library/functions.html#object)

The (evolutionary) dataset optimiser. A class that generates data for a given fitness function and evolutionary parameters.

#### **Parameters**

fitness [func] Any real-valued function that at least takes an instance of Individual as argument. Any further arguments should be passed in the kwargs parameter of the run method.

size [int] The size of the population to create.

row\_limits [list] Lower and upper bounds on the number of rows a dataset can have.

col\_limits [list] Lower and upper bounds on the number of columns a dataset can have.

Tuples can also be used to specify the min/maximum number of columns there can be of each element in families.

families [list] A list of edo. Family instances that handle the distribution classes used to populate the individuals in the EA.

- <span id="page-47-3"></span>weights [list] A set of relative weights on how to select elements from families. If None, they will be chosen uniformly.
- max iter [int] The maximum number of iterations to be carried out before terminating.
- best\_prop [float] The proportion of a population from which to select the "best" individuals to be parents.
- lucky\_prop [float] The proportion of a population from which to sample some "lucky" individuals to be parents. Defaults to 0.
- crossover\_prob [float] The probability with which to sample dimensions from the first parent over the second in a crossover operation. Defaults to 0.5.
- mutation\_prob [float] The probability of a particular characteristic of an individual being mutated. If using a dwindle method, this is an initial probability.
- shrinkage [float] The relative size to shrink each parameter's limits by for each distribution in families. Defaults to None but must be between 0 and 1 (exclusive).
- maximise [bool] Determines whether fitness is a function to be maximised or not. Fitness scores are minimised by default.

#### <span id="page-47-2"></span>**dwindle**(*\*\*kwargs*)

A placeholder for a function which can adjust (typically, reduce) the mutation probability over the run of the EA.

<span id="page-47-0"></span>**run**(*root=None*, *random\_state=None*, *processes=None*, *fitness\_kwargs=None*, *stop\_kwargs=None*, *dwindle\_kwargs=None*)

Run the evolutionary algorithm under the given constraints.

#### Parameters

- root [str, optional] The directory in which to write all generations to file. If None, nothing is written to file. Instead, every generation is kept in memory and is returned at the end. If writing to file, one generation is held in memory at a time and everything is returned upon termination as a tuple containing dask objects.
- **random** state [int or np.ran.RandomState, optional] The random seed or state for a particular run of the algorithm. If None, the default PRNG is used.
- processes [int, optional] The number of parallel processes to use when calculating the population fitness. If None then a single-thread scheduler is used.
- fitness\_kwargs [dict, optional] Any additional parameters for the fitness function should be placed here.
- stop kwargs [dict, optional] Any additional parameters for the stop method should be placed here.
- dwindle\_kwargs [dict, optional] Any additional parameters for the dwindle method should be placed here.

#### Returns

- pop\_history [list] Every individual in each generation as a nested list of Individual instances.
- fit history [pd.DataFrame or dask.dataframe.DataFrame] Every individual's fitness in each generation.

#### <span id="page-47-1"></span>**stop**(*\*\*kwargs*)

A placeholder for a function which acts as a stopping condition on the EA.

<span id="page-48-1"></span>**class** edo.**Family**(*distribution*, *max\_subtypes=None*)

#### Bases: [object](https://docs.python.org/3/library/functions.html#object)

A class for handling all concurrent subtypes of a distribution class. A subtype is an independent copy of the distribution class allowing more of the search space to be explored.

#### Parameters

- distribution [edo.distributions.Distribution] The distribution class to keep track of. Must be of the same form as those in edo.distributions.
- max\_subtypes [int] The maximum number of subtypes in the family that are currently being used in a run of the EA. There is no limit by default.

#### Attributes

**name** [str] The name of the family's distribution followed by Family.

- subtype\_id [int] A counter that increments when new subtypes are created. Used as an identifier for a given subtype.
- subtypes [dict] A dictionary that maps subtype identifiers to their corresponding subtype. This gets updated during a run to those that are currently being used in the population.
- all\_subtypes [dict] A dictionary of all subtypes that have been created in the family.
- random\_state [np.random.RandomState] The PRNG associated with this family to be used for the sampling and creation of subtypes.

#### **add\_subtype**(*subtype\_name=None*, *attributes=None*)

Create a copy of the distribution class that is identical and independent of the original.

#### **classmethod load**(*distribution*, *root='.edocache'*)

Load in any existing cached subtype dictionaries for distribution and restore the subtype along with the family's random state.

#### **make\_instance**(*random\_state*)

Select an existing subtype at random – or create a new one if there is space available – and return an instance of that subtype.

#### **reset**(*root=None*)

Reset the family to have no subtypes and the default numpy PRNG. If root is passed then any cached information about the family is deleted.

#### **save**(*root='.edocache'*)

Save the current subtypes in the family and the family's random state in the root directory.

## <span id="page-48-0"></span>**4.2 Bibliography**

This is a collection of various bibliographic items referenced in the documentation.

## <span id="page-49-0"></span>**4.3 Citation instructions**

### **4.3.1 Citing the library**

Please use the following to cite the library:

```
@misc{edo-library,
   author = \{ {The EDO library developers}},
   title = {edo: <RELEASE TITLE>},
   year = <RELEASE YEAR>,
   doi = {<DOI INFORMATION>},
   url = {http://doi.org/<DOI INFORMATION>}
}
```
To check the relevant details (i.e. RELEASE TITLE, RELEASE YEAR and DOI NUMBER) head to the library's Zenodo page:

### **4.3.2 Citing the paper**

If you wish to cite the paper, then use the following:

```
@article{edo-paper,
    title = {Evolutionary dataset optimisation: learning algorithm quality
             through evolution},
    author = {Wilde, Henry and Knight, Vincent and Gillard, Jonathan},
    journal = {Applied Intelligence},
    year = 2020,
    volume = 50<sub>l</sub>pages = \{1172--1191\},
    doi = {10.1007/s10489-019-01592-4},
}
```
## <span id="page-49-1"></span>**4.4 Contributing to the library**

Contributions are always welcome whether they come in the form of providing a fix for a current [issue,](https://github.com/daffidwilde/edo/issues) reporting a bug or implementing an enhancement to the library code itself. Pull requests (PRs) will be reviewed and collaboration is encouraged.

To make a contribution via a PR, follow these steps:

1. Make a fork of the [GitHub repo](https://github.com/daffidwilde/edo) and clone your fork locally:

\$ git clone https://github.com/<your-username>/edo.git

2. Install the library in development mode. If you use Anaconda, there is a conda environment file (environment.yml) with all of the development dependencies:

```
$ cd edo
$ conda env create -f environment.yml
$ conda activate edo-dev
$ python setup.py develop
```
3. Make your changes and write tests to go with them. Ensure that they pass and you have 100% coverage:

```
$ python -m pytest --cov=edo --cov-fail-under=100 tests
```
4. Push to your fork and open a pull request.

## **BIBLIOGRAPHY**

- <span id="page-52-3"></span><span id="page-52-0"></span>[AS17] Adil Amirjanov and Fahreddin Sadikoglu. Linear adjustment of a search space in genetic algorithm. *Procedia Computer Science*, 120:953–960, 2017.
- <span id="page-52-1"></span>[Hol75] John H. Holland. *Adaption in Natural and Artificial Systems*. University of Michigan Press, Ann Arbor, 1975.
- <span id="page-52-2"></span>[Jeb13] Khalid Jebari. Selection methods for genetic algorithms. *International Journal of Emerging Sciences*, 3:333–344, 2013.
- [WKG20] Henry Wilde, Vincent Knight, and Jonathan Gillard. Evolutionary dataset optimisation: learning algorithm quality through evolution. *Applied Intelligence*, 50:1172–1191, 2020. [doi:10.1007/s10489-019-01592-4.](https://doi.org/10.1007/s10489-019-01592-4)

## **PYTHON MODULE INDEX**

### <span id="page-54-0"></span>e

edo, [43](#page-46-1) edo.distributions, [32](#page-35-0) edo.distributions.base, [29](#page-32-3) edo.distributions.continuous, [29](#page-32-4) edo.distributions.discrete, [31](#page-34-2) edo.family, [39](#page-42-0) edo.fitness, [40](#page-43-1) edo.individual, [40](#page-43-2) edo.operators, [37](#page-40-0) edo.operators.crossover, [35](#page-38-1) edo.operators.mutation, [36](#page-39-0) edo.operators.selection, [36](#page-39-1) edo.operators.shrink, [37](#page-40-1) edo.operators.util, [37](#page-40-2) edo.optimiser, [41](#page-44-0) edo.population, [42](#page-45-0) edo.version, [43](#page-46-2)

## **INDEX**

## <span id="page-56-0"></span>A

add\_subtype() (*edo.Family method*), [45](#page-48-1) add\_subtype() (*edo.family.Family method*), [39](#page-42-1)

## B

Bernoulli (*class in edo.distributions*), [32](#page-35-3) Bernoulli (*class in edo.distributions.discrete*), [31](#page-34-3)

## C

create\_individual() (*in module edo.individual*), [40](#page-43-3) create\_initial\_population() (*in module edo.population*), [42](#page-45-1) create\_new\_population() (*in module edo.population*), [42](#page-45-1) crossover() (*in module edo.operators*), [37](#page-40-3) crossover() (*in module edo.operators.crossover*), [35](#page-38-2)

## D

DataOptimiser (*class in edo*), [43](#page-46-3) DataOptimiser (*class in edo.optimiser*), [41](#page-44-1) Distribution (*class in edo.distributions*), [33](#page-36-2) Distribution (*class in edo.distributions.base*), [29](#page-32-5) dtype (*edo.distributions.Bernoulli attribute*), [32](#page-35-3) dtype (*edo.distributions.continuous.Gamma attribute*), [30](#page-33-2) dtype (*edo.distributions.continuous.Normal attribute*), [30](#page-33-2) dtype (*edo.distributions.continuous.Uniform attribute*), [31](#page-34-3) dtype (*edo.distributions.discrete.Bernoulli attribute*), [31](#page-34-3) dtype (*edo.distributions.discrete.Poisson attribute*), [32](#page-35-3) dtype (*edo.distributions.Gamma attribute*), [33](#page-36-2) dtype (*edo.distributions.Normal attribute*), [34](#page-37-2) dtype (*edo.distributions.Poisson attribute*), [34](#page-37-2) dtype (*edo.distributions.Uniform attribute*), [35](#page-38-2) dwindle() (*edo.DataOptimiser method*), [44](#page-47-3) dwindle() (*edo.optimiser.DataOptimiser method*), [41](#page-44-1)

## E

edo

module, [43](#page-46-3) edo.distributions module, [32](#page-35-3) edo.distributions.base module, [29](#page-32-5) edo.distributions.continuous module, [29](#page-32-5) edo.distributions.discrete module, [31](#page-34-3) edo.family module, [39](#page-42-1) edo.fitness module, [40](#page-43-3) edo.individual module, [40](#page-43-3) edo.operators module, [37](#page-40-3) edo.operators.crossover module, [35](#page-38-2) edo.operators.mutation module, [36](#page-39-2) edo.operators.selection module, [36](#page-39-2) edo.operators.shrink module, [37](#page-40-3) edo.operators.util module, [37](#page-40-3) edo.optimiser module, [41](#page-44-1) edo.population module, [42](#page-45-1) edo.version module, [43](#page-46-3)

## F

Family (*class in edo*), [44](#page-47-3) Family (*class in edo.family*), [39](#page-42-1) from\_file() (*edo.individual.Individual class method*), [40](#page-43-3)

### G

Gamma (*class in edo.distributions*), [33](#page-36-2)

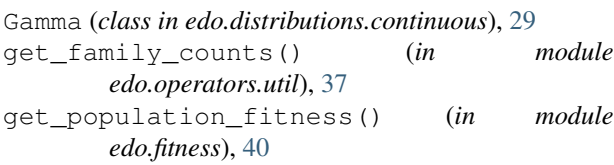

## H

hard\_limits (*edo.distributions.Bernoulli attribute*), [32](#page-35-3)

- hard\_limits (*edo.distributions.continuous.Gamma attribute*), [30](#page-33-2)
- hard\_limits (*edo.distributions.continuous.Normal attribute*), [30](#page-33-2)
- hard\_limits (*edo.distributions.continuous.Uniform attribute*), [31](#page-34-3)
- hard\_limits (*edo.distributions.discrete.Bernoulli attribute*), [31](#page-34-3)
- hard\_limits (*edo.distributions.discrete.Poisson attribute*), [32](#page-35-3)
- hard\_limits (*edo.distributions.Gamma attribute*), [33](#page-36-2)
- hard\_limits (*edo.distributions.Normal attribute*), [34](#page-37-2)
- hard\_limits (*edo.distributions.Poisson attribute*), [34](#page-37-2)
- hard\_limits (*edo.distributions.Uniform attribute*), [35](#page-38-2)

## I

Individual (*class in edo.individual*), [40](#page-43-3)

## L

load() (*edo.Family class method*), [45](#page-48-1) load() (*edo.family.Family class method*), [39](#page-42-1)

## M

make\_instance() (*edo.Family method*), [45](#page-48-1) make\_instance() (*edo.family.Family method*), [39](#page-42-1) module

```
edo, 43
   edo.distributions, 32
   edo.distributions.base, 29
   edo.distributions.continuous, 29
   edo.distributions.discrete, 31
   edo.family, 39
   edo.fitness, 40
   edo.individual, 40
   edo.operators, 37
   edo.operators.crossover, 35
   edo.operators.mutation, 36
   edo.operators.selection, 36
   edo.operators.shrink, 37
   edo.operators.util, 37
   edo.optimiser, 41
   edo.population, 42
   edo.version, 43
mutate_ncols() (in module edo.operators.mutation),
       36
```

```
mutate_nrows() (in module edo.operators.mutation),
         36
```
mutate values() (*in module edo.operators.mutation*), [36](#page-39-2)

mutation() (*in module edo.operators*), [38](#page-41-0) mutation() (*in module edo.operators.mutation*), [36](#page-39-2)

## N

name (*edo.distributions.Bernoulli attribute*), [32](#page-35-3) name (*edo.distributions.continuous.Gamma attribute*), [30](#page-33-2) name (*edo.distributions.continuous.Normal attribute*), [30](#page-33-2) name (*edo.distributions.continuous.Uniform attribute*), [31](#page-34-3) name (*edo.distributions.discrete.Bernoulli attribute*), [31](#page-34-3) name (*edo.distributions.discrete.Poisson attribute*), [32](#page-35-3) name (*edo.distributions.Gamma attribute*), [33](#page-36-2) name (*edo.distributions.Normal attribute*), [34](#page-37-2) name (*edo.distributions.Poisson attribute*), [34](#page-37-2) name (*edo.distributions.Uniform attribute*), [35](#page-38-2) Normal (*class in edo.distributions*), [33](#page-36-2) Normal (*class in edo.distributions.continuous*), [30](#page-33-2)

### P

param\_limits (*edo.distributions.Bernoulli attribute*), [33](#page-36-2) param\_limits (*edo.distributions.continuous.Gamma attribute*), [30](#page-33-2) param\_limits (*edo.distributions.continuous.Normal attribute*), [30](#page-33-2) param\_limits (*edo.distributions.continuous.Uniform attribute*), [31](#page-34-3) param\_limits (*edo.distributions.discrete.Bernoulli attribute*), [31](#page-34-3) param\_limits (*edo.distributions.discrete.Poisson attribute*), [32](#page-35-3) param\_limits (*edo.distributions.Gamma attribute*), [33](#page-36-2) param\_limits (*edo.distributions.Normal attribute*), [34](#page-37-2) param\_limits (*edo.distributions.Poisson attribute*), [34](#page-37-2)

param\_limits (*edo.distributions.Uniform attribute*), [35](#page-38-2)

Poisson (*class in edo.distributions*), [34](#page-37-2)

```
Poisson (class in edo.distributions.discrete), 31
```
### R

reset() (*edo.Family method*), [45](#page-48-1) reset() (*edo.family.Family method*), [39](#page-42-1) run() (*edo.DataOptimiser method*), [44](#page-47-3)

run() (*edo.optimiser.DataOptimiser method*), [41](#page-44-1)

## S

sample() (*edo.distributions.base.Distribution method*), [29](#page-32-5) sample() (*edo.distributions.Bernoulli method*), [33](#page-36-2) sample() (*edo.distributions.continuous.Gamma method*), [30](#page-33-2) sample() (*edo.distributions.continuous.Normal method*), [30](#page-33-2) sample() (*edo.distributions.continuous.Uniform method*), [31](#page-34-3) sample() (*edo.distributions.discrete.Bernoulli method*), [31](#page-34-3) sample() (*edo.distributions.discrete.Poisson method*), [32](#page-35-3) sample() (*edo.distributions.Distribution method*), [33](#page-36-2) sample() (*edo.distributions.Gamma method*), [33](#page-36-2) sample() (*edo.distributions.Normal method*), [34](#page-37-2) sample() (*edo.distributions.Poisson method*), [34](#page-37-2) sample() (*edo.distributions.Uniform method*), [35](#page-38-2) save() (*edo.Family method*), [45](#page-48-1) save() (*edo.family.Family method*), [39](#page-42-1) selection() (*in module edo.operators*), [38](#page-41-0) selection() (*in module edo.operators.selection*), [36](#page-39-2) shrink() (*in module edo.operators*), [38](#page-41-0) shrink() (*in module edo.operators.shrink*), [37](#page-40-3) stop() (*edo.DataOptimiser method*), [44](#page-47-3) stop() (*edo.optimiser.DataOptimiser method*), [42](#page-45-1) T

### to\_file() (*edo.individual.Individual method*), [40](#page-43-3)

## U

Uniform (*class in edo.distributions*), [34](#page-37-2) Uniform (*class in edo.distributions.continuous*), [30](#page-33-2)

## W

write\_fitness() (*in module edo.fitness*), [40](#page-43-3)